## **timeouts call-disconnect**

To configure the delay time for which a Foreign Exchange Office (FXO) voice port waits before disconnecting an incoming call after disconnect tones are detected, use the **timeouts call**-**disconnect**  command in voice-port configuration mode. To reset to the default, use the **no** form of this command.

**timeouts call**-**disconnect** {*seconds* | **infinity**}

**no timeouts call**-**disconnect**

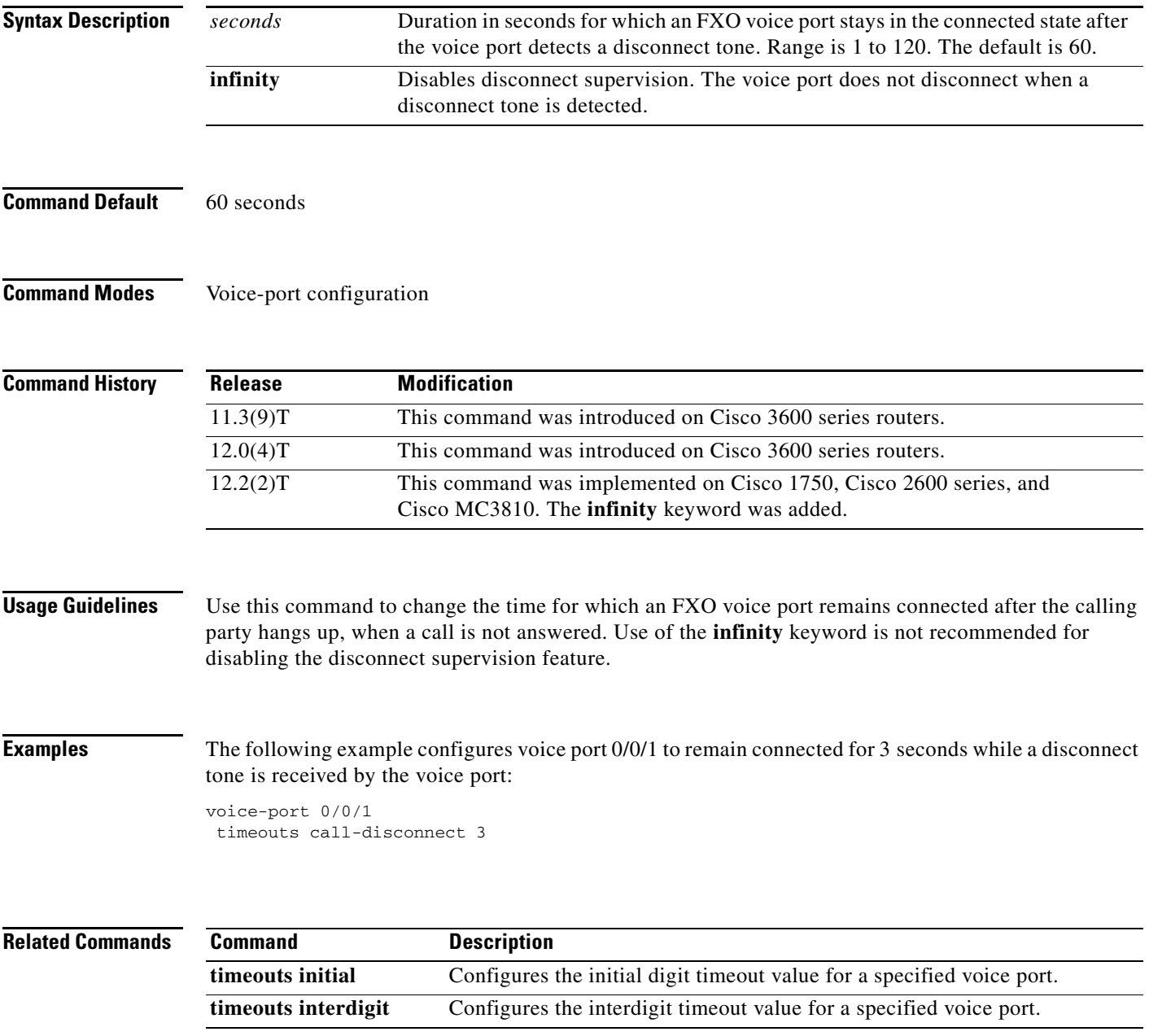

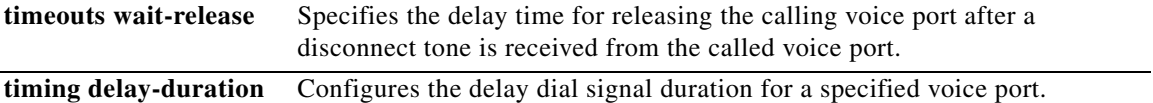

## **timeouts initial**

 $\overline{\phantom{a}}$ 

To configure the initial digit timeout value for a specified voice port, use the **timeouts initial** command in voice-port configuration mode. To reset to the default, use the **no** form of this command.

**timeouts initial** *seconds*

**no timeouts initial** *seconds*

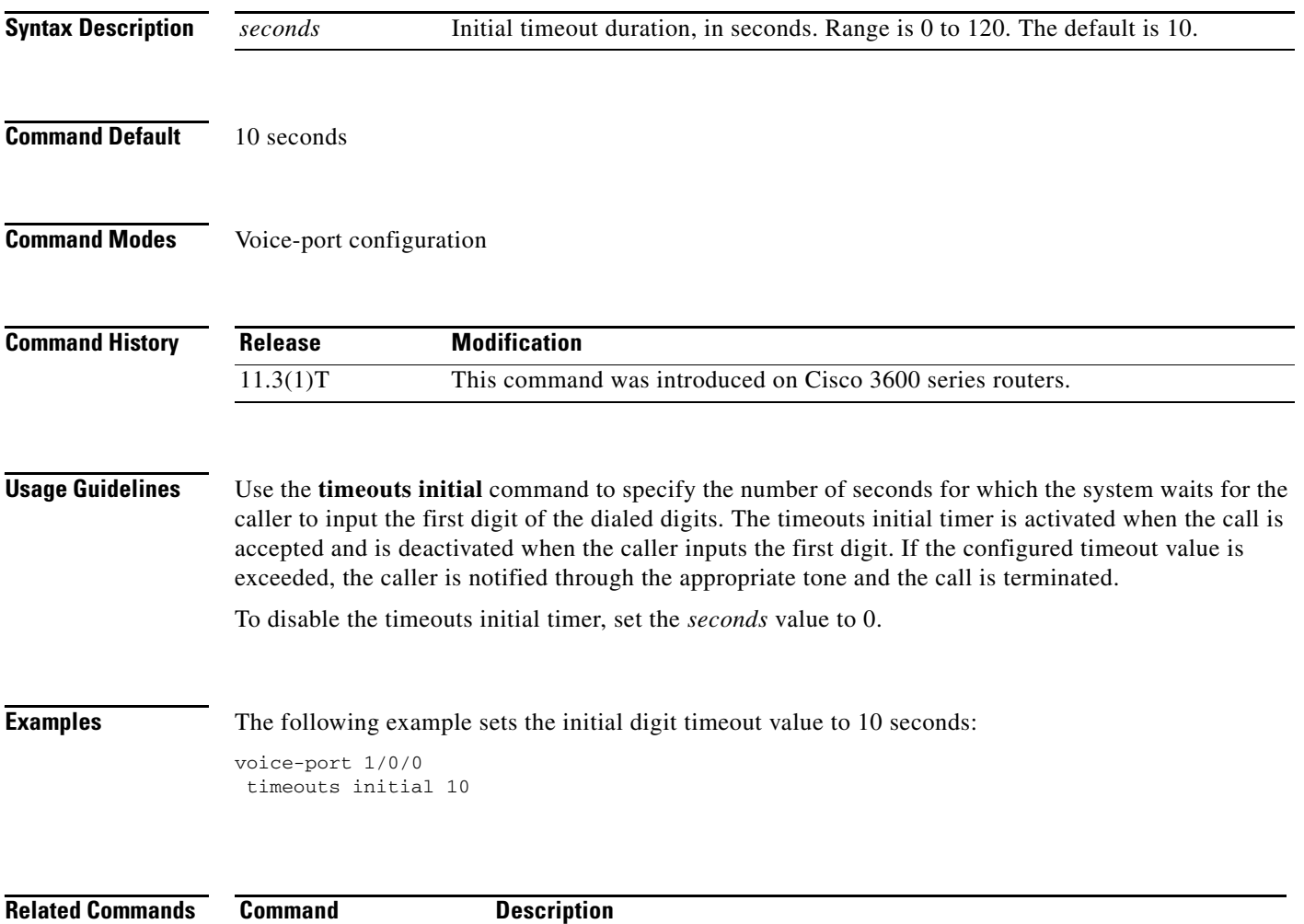

**timeouts interdigit** Configures the interdigit timeout value for a specified voice port.

## **timeouts interdigit (voice port)**

To configure the interdigit timeout value for a specified voice port, use the **timeouts interdigit** command in voice-port configuration mode. To reset to the default, use the **no** form of this command.

**timeouts interdigit** *seconds*

**no timeouts interdigit** *seconds*

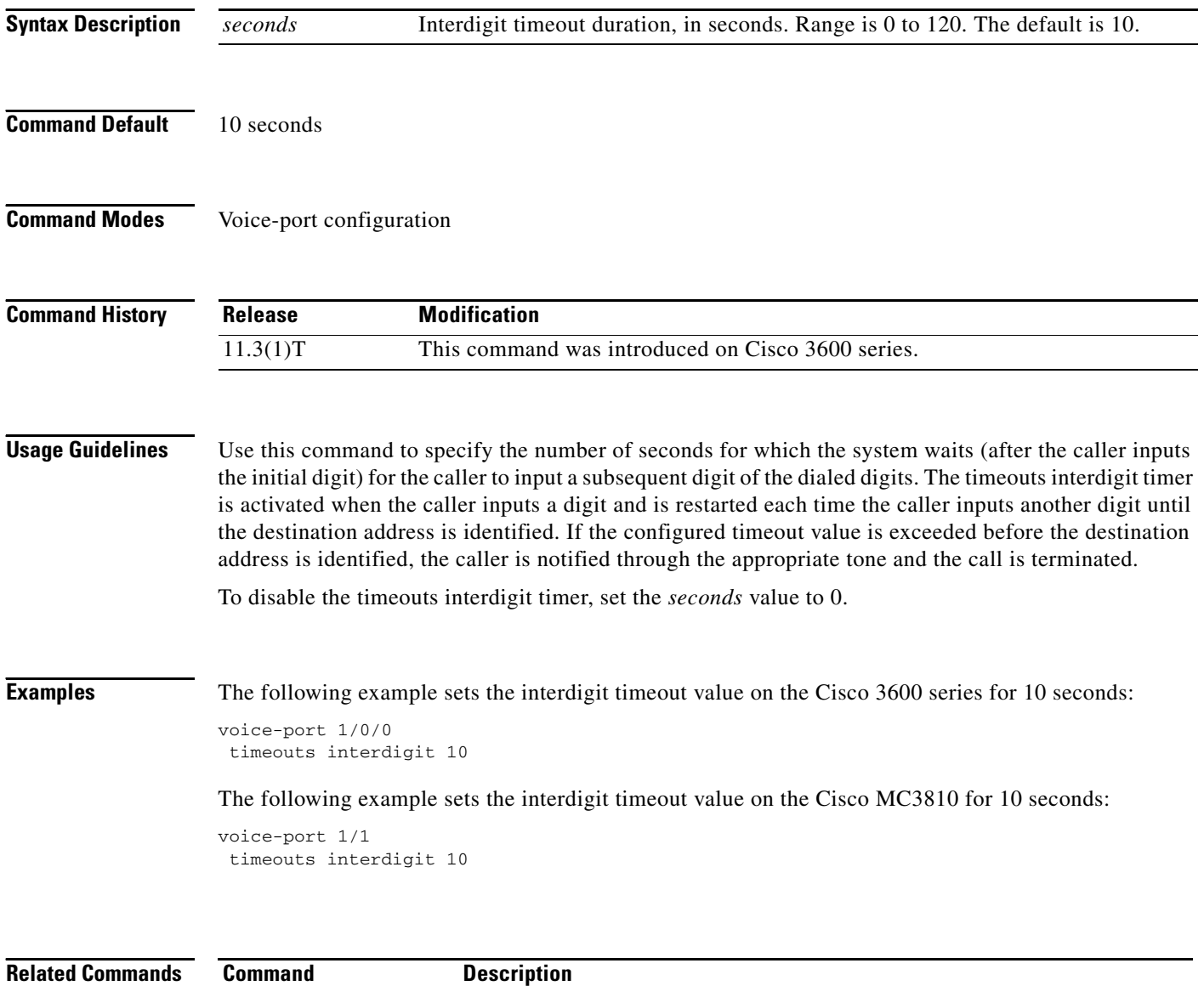

**timeouts initial** Configures the initial digit timeout value for a specified voice port.

## **timeouts power-denial**

To set the duration of the power denial timeout for the specified FXS voice port, use the **timeouts power-denial** command in voice-port configuration mode. To reset the timeout to the default, use the **no** form of this command.

**timeouts power-denial** *ms*

**no timeouts power-denial**

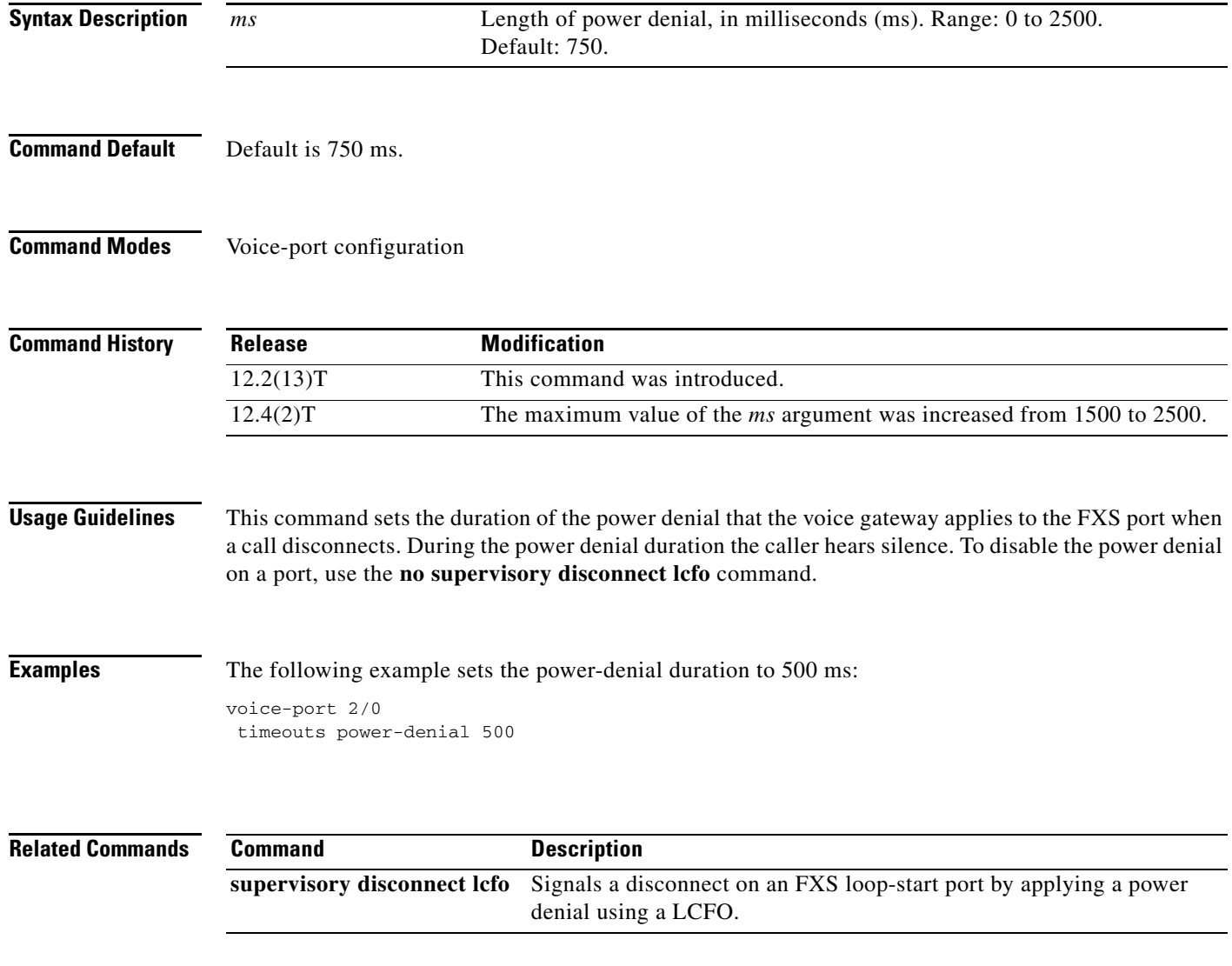

## **timeouts ringing**

To configure the timeout value for ringing, use the **timeouts ringing** command in voice-port configuration mode. To reset to the default, use the **no** form of this command.

**timeouts ringing** {*seconds* | **infinity**}

**no timeouts ringing**

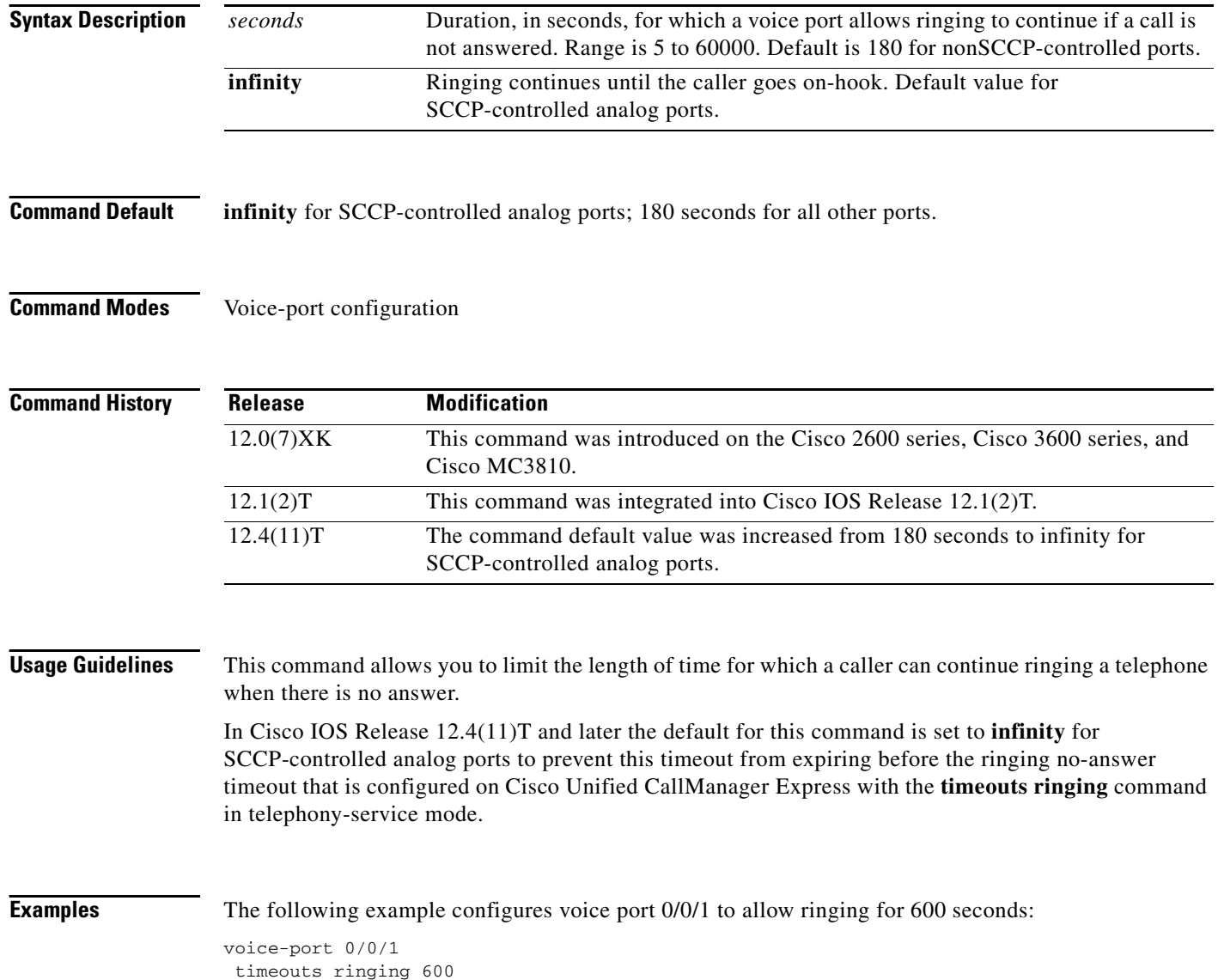

 $\mathbf{I}$ 

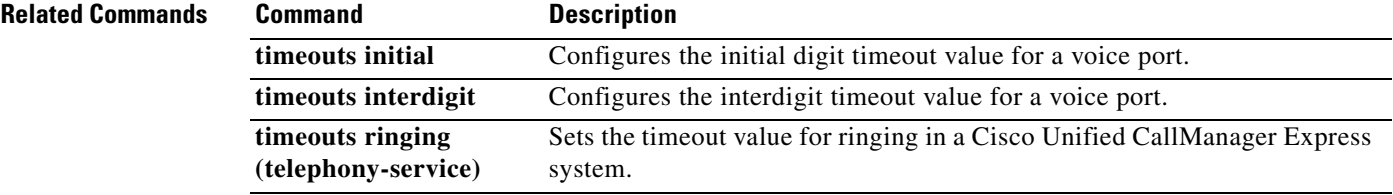

 $\mathcal{L}_{\mathcal{A}}$ 

 $\mathbf I$ 

## **timeouts wait-release**

To configure the delay timeout before the system starts the process for releasing voice ports, use the **timeouts wait**-**release** command in voice-port configuration mode. To reset to the default, use the **no** form of this command.

**timeouts wait**-**release** {*seconds* | **infinity**}

**no timeouts wait**-**release**

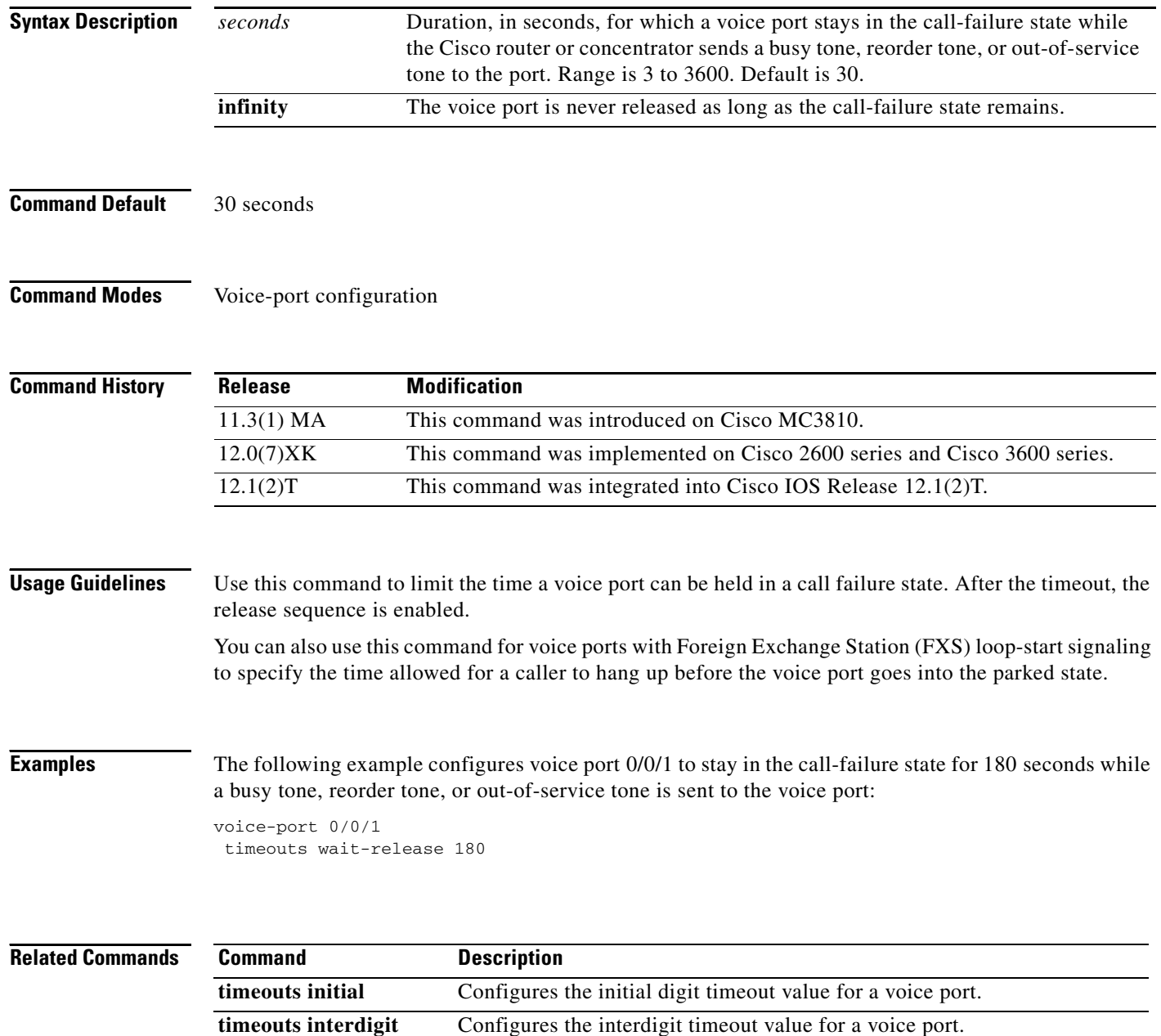

### **timeouts teardown lmr**

**timeouts delay-duration**

 $\overline{\phantom{a}}$ 

To configure the time for which a Land Mobile Radio (LMR) voice port waits before tearing down an LMR connection after detecting no voice activity, use the **timeouts teardown lmr** command in voice-port configuration mode. To reset to the default, use the **no** form of this command.

**timeouts teardown lmr** {*seconds |* **infinity**}

**no timeouts teardown lmr** {*seconds* | **infinity**}

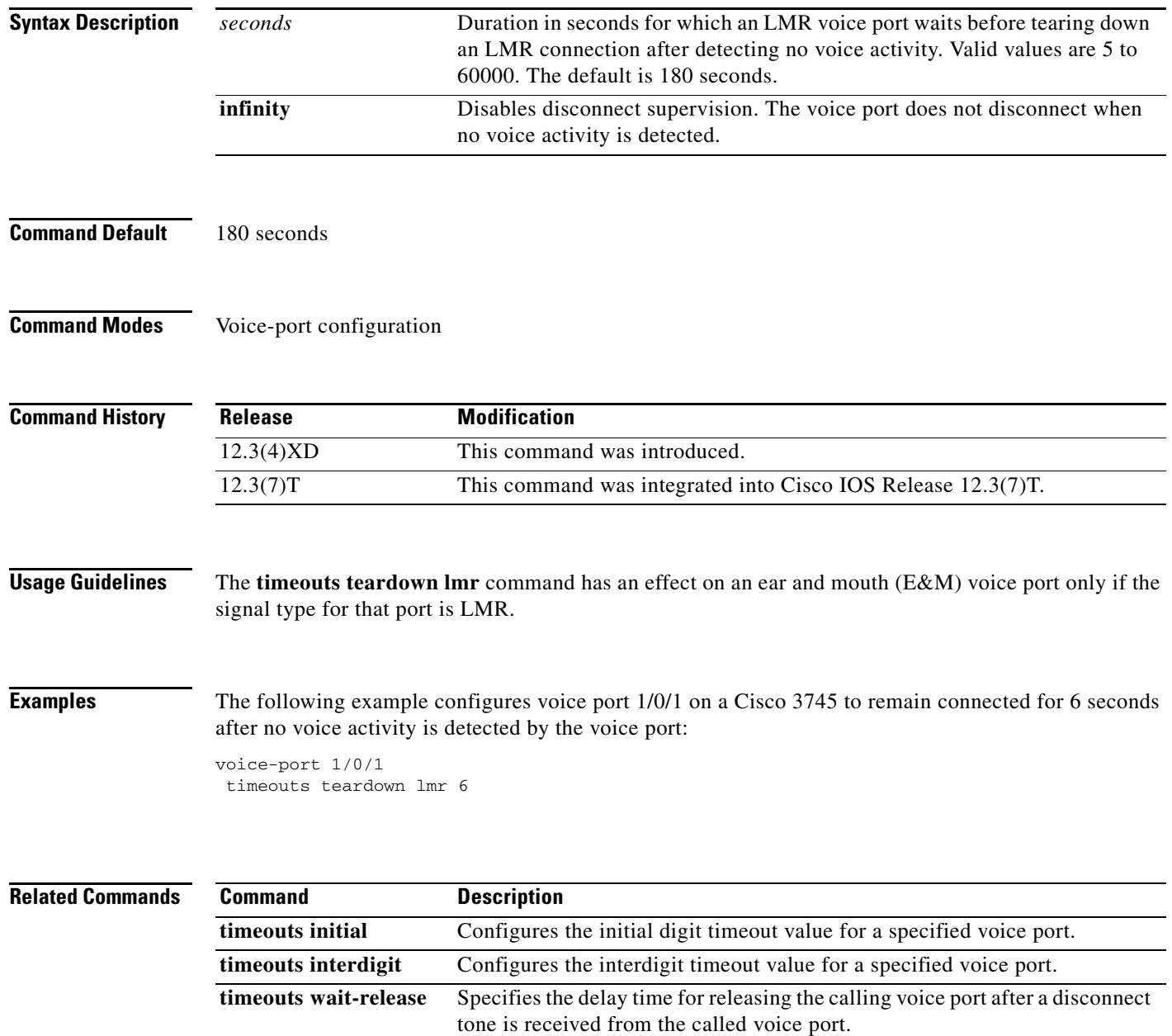

Configures the delay dial signal duration for a specified voice port.

 $\mathbf I$ 

## **timer accessrequest sequential delay**

To configure the intermessage delay used when a border element (BE) is trying to determine a route from a list of neighboring BEs, use the **timer accessrequest sequential delay** command in Annex G configuration mode. To reset the default value, use the **no** form of this command.

**timer accessrequest sequential delay** *value*

**no timer**

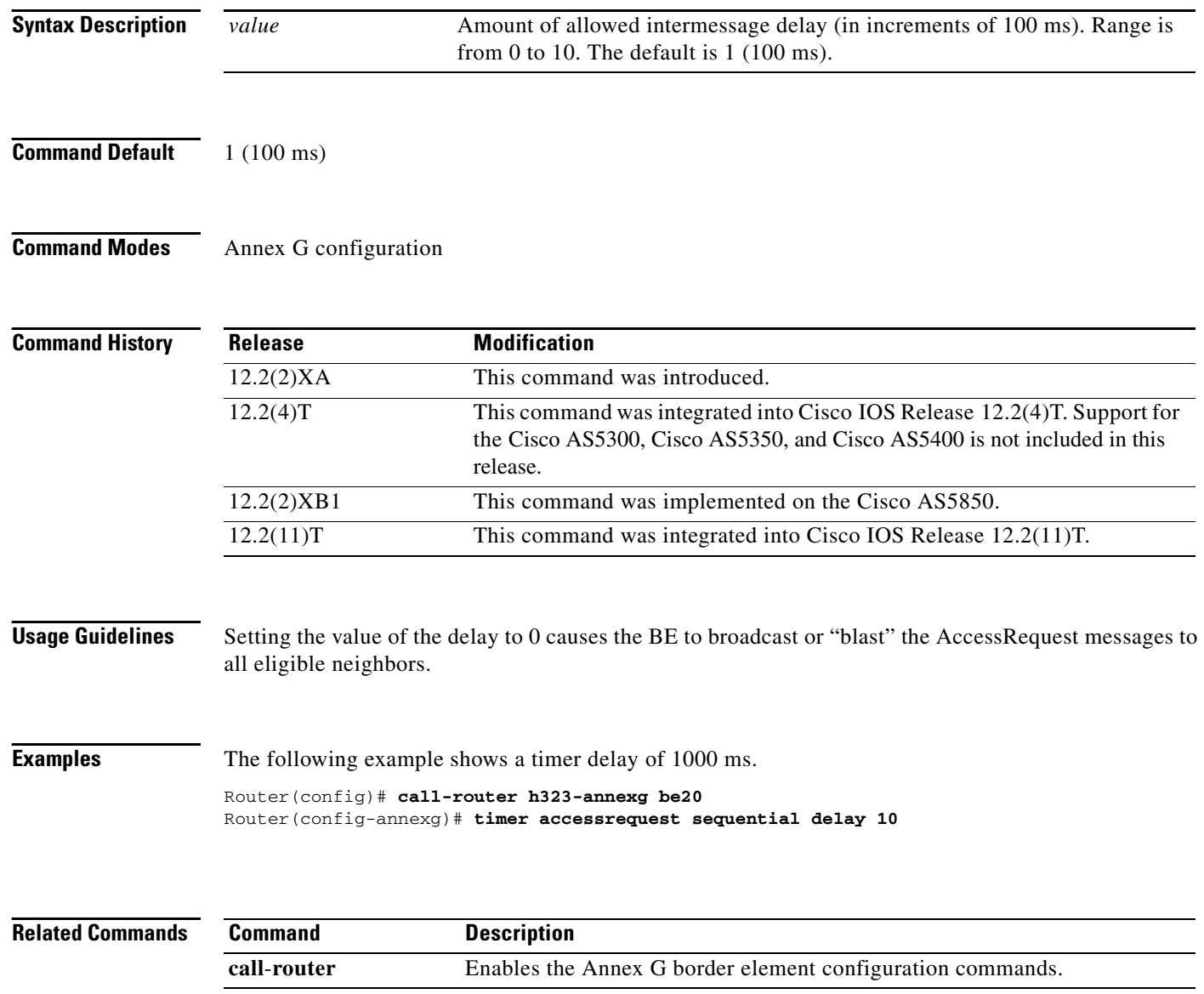

## **timer cluster-element**

To configure the length of time between dynamic capacity messages to the local gatekeeper, use the **timer cluster-element** command in gatekeeper configuration mode. To stop sending dynamic updates, use the **no** form of this command.

**timer cluster-element** {**announce** | **resource**-**update**} *seconds*

**no timer cluster-element** 

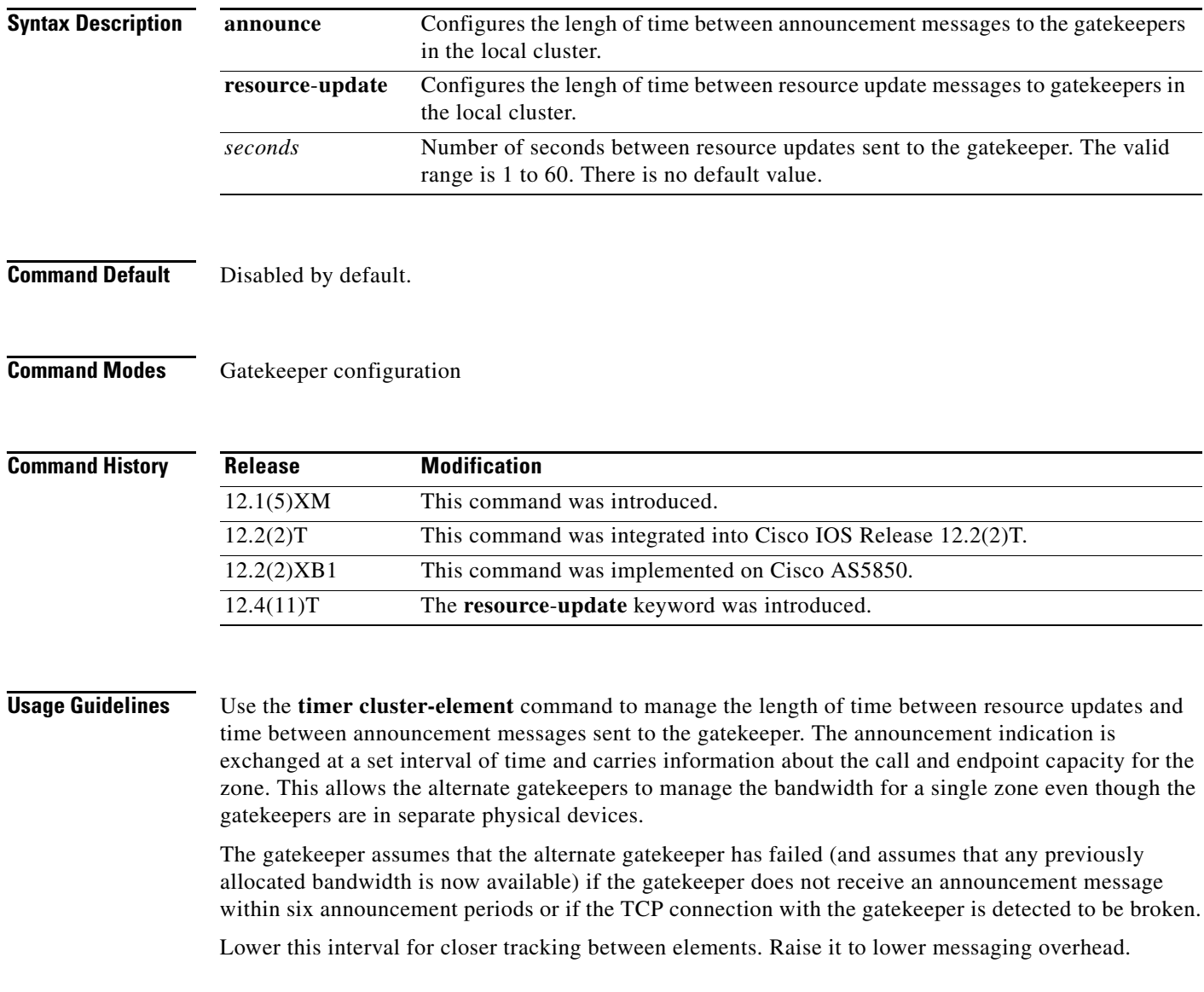

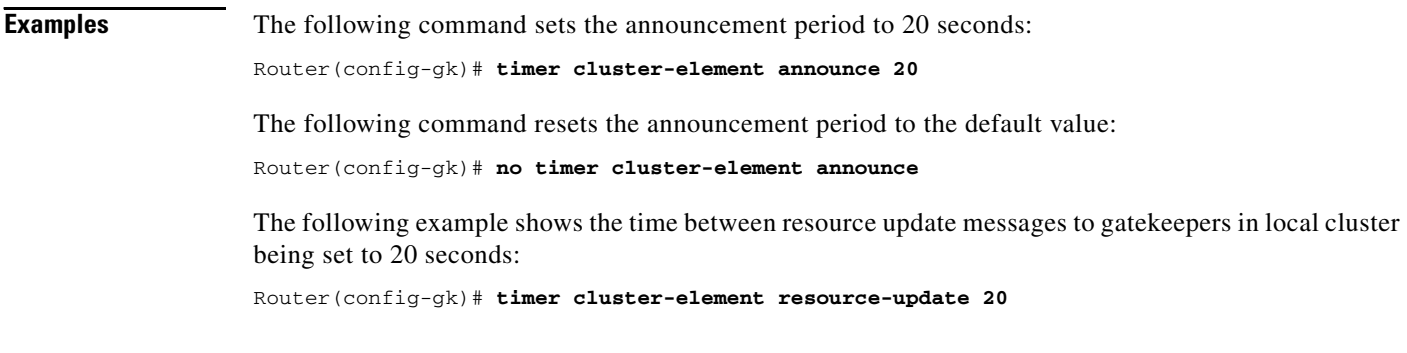

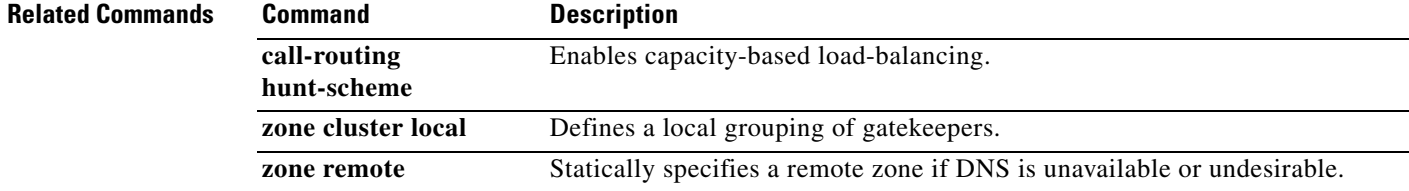

## **timer irr period**

 $\overline{\phantom{a}}$ 

To configure the information request response (IRR) timer, or the periodic interval of IRR messages sent by the gatekeeper, use the **timer irr period** command in gatekeeper configuration mode. To disable, use the **no** form of this command.

**timer irr period** *minutes*

**no timer irr period**

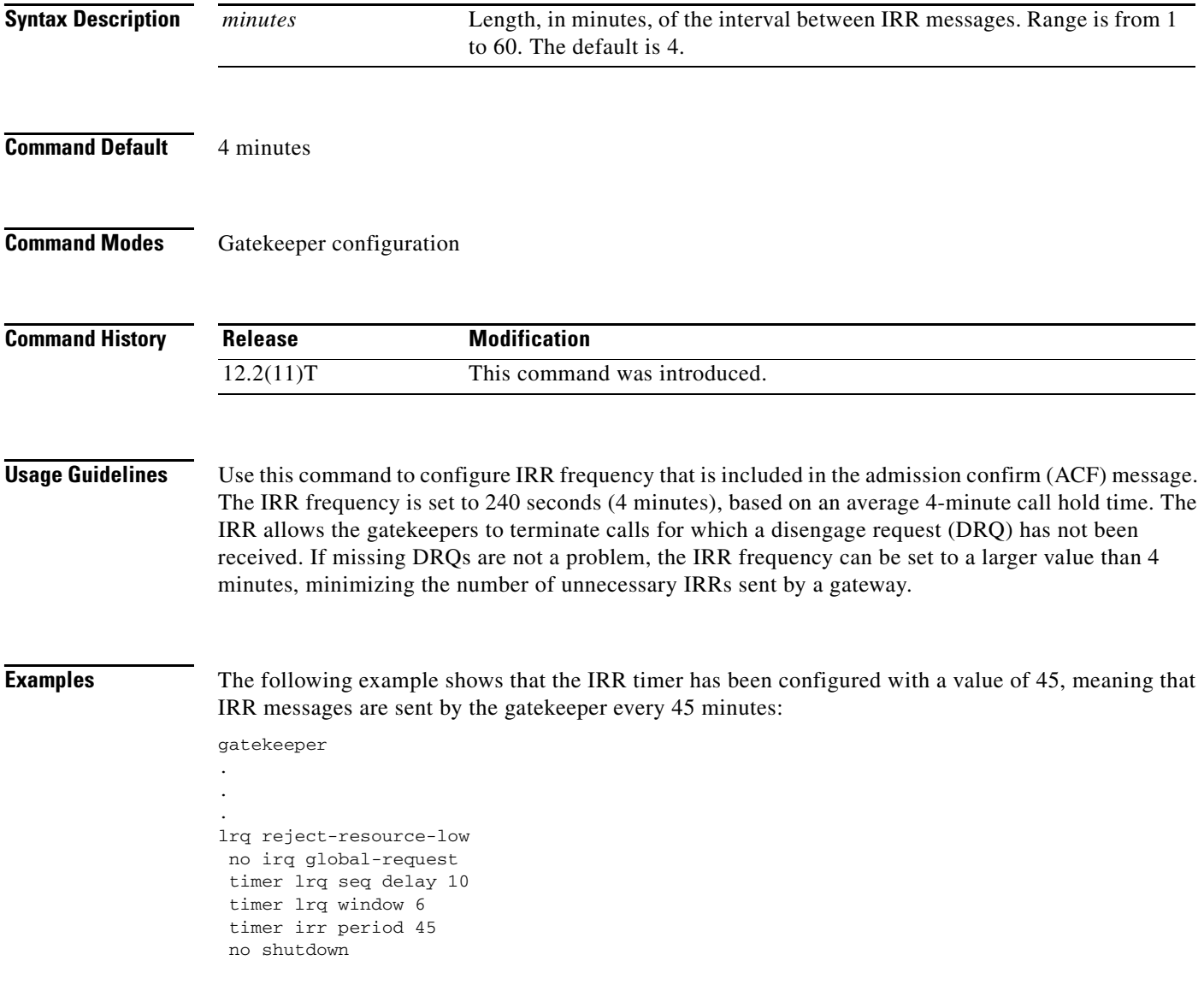

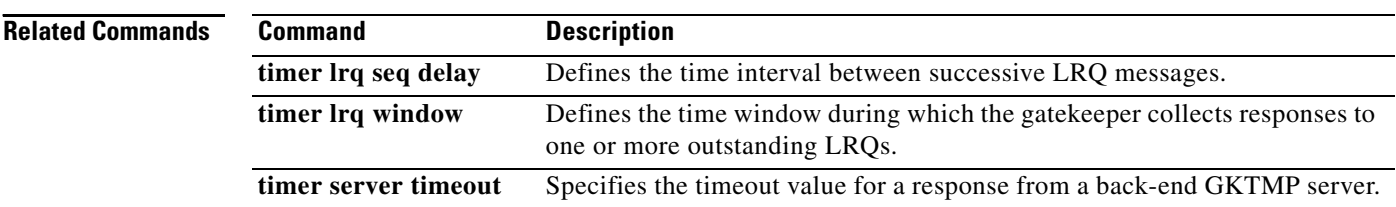

## **timer lrq seq delay**

To define the time interval between successive sequential location requests (LRQs), use the **timer lrq seq delay** command in gatekeeper configuration mode. To reset to the default, use the **no** form of this command.

**timer lrq seq delay** *time*

**no timer lrq seq delay**

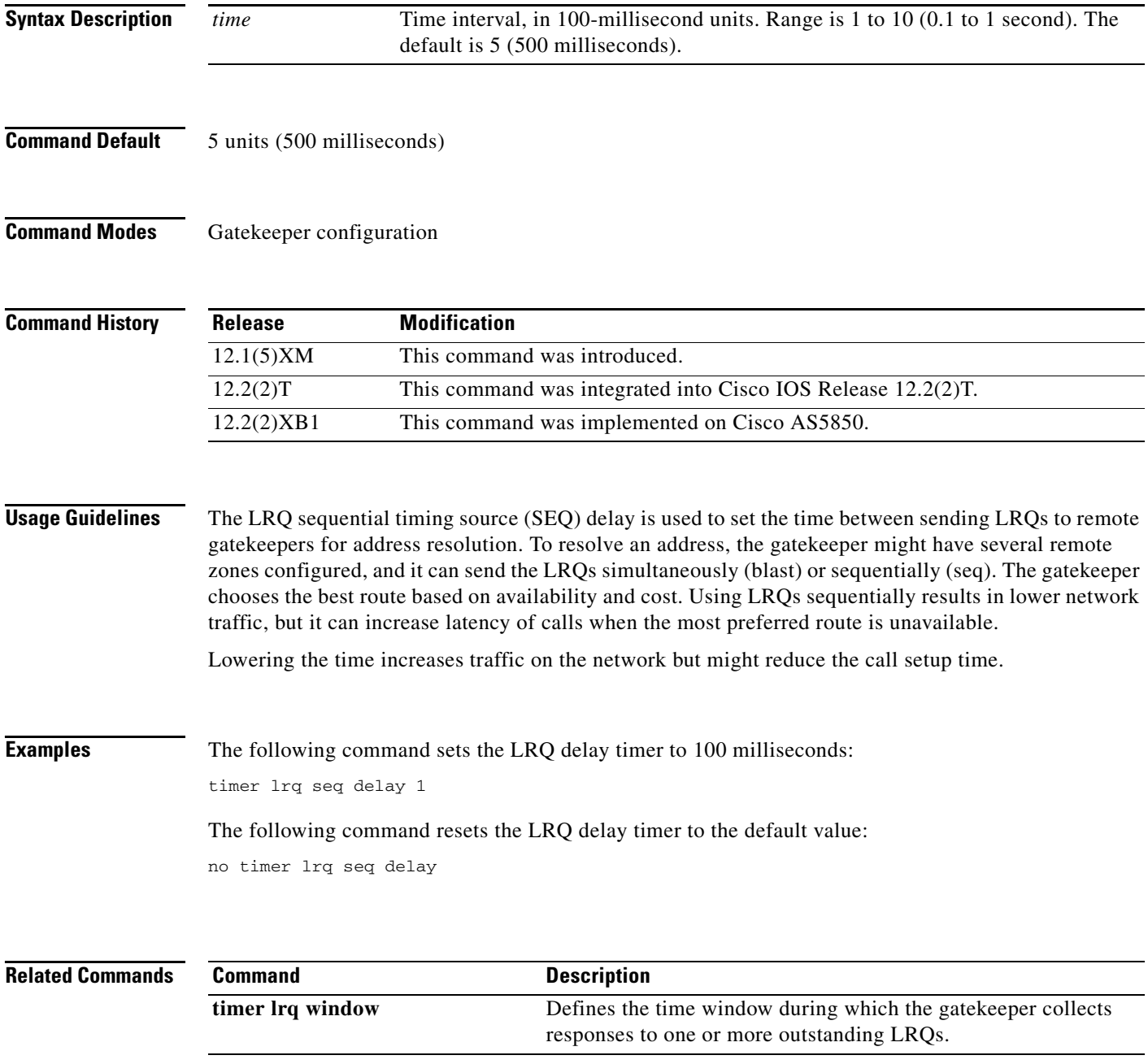

 $\mathbf I$ 

# **timer lrq seq delay centisec**

To define the time interval between successive sequential location requests (LRQs), use the **timer lrq seq delay centices** command in gatekeeper configuration mode. To reset to the default, use the **no** form of this command.

**timer lrq seq delay centisec** *time*

**no timer lrq seq delay centisec** 

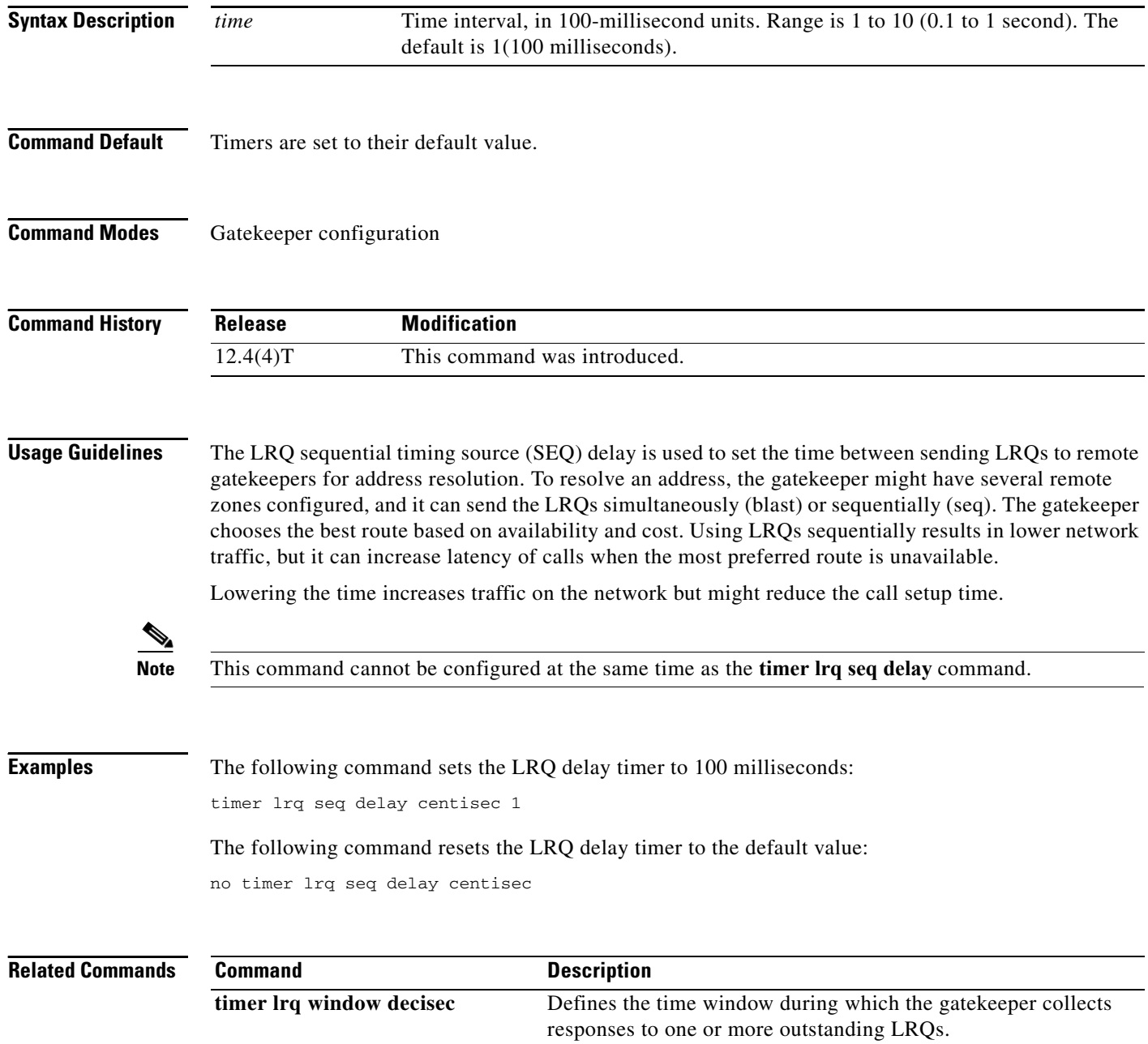

## **timer lrq window**

To define the time window during which the gatekeeper collects responses to one or more outstanding LRQs, use the **timer lrq window** command in gatekeeper configuration mode. To reset to the default, use the **no** form of this command.

**timer lrq window** *seconds*

**no timer lrq window**

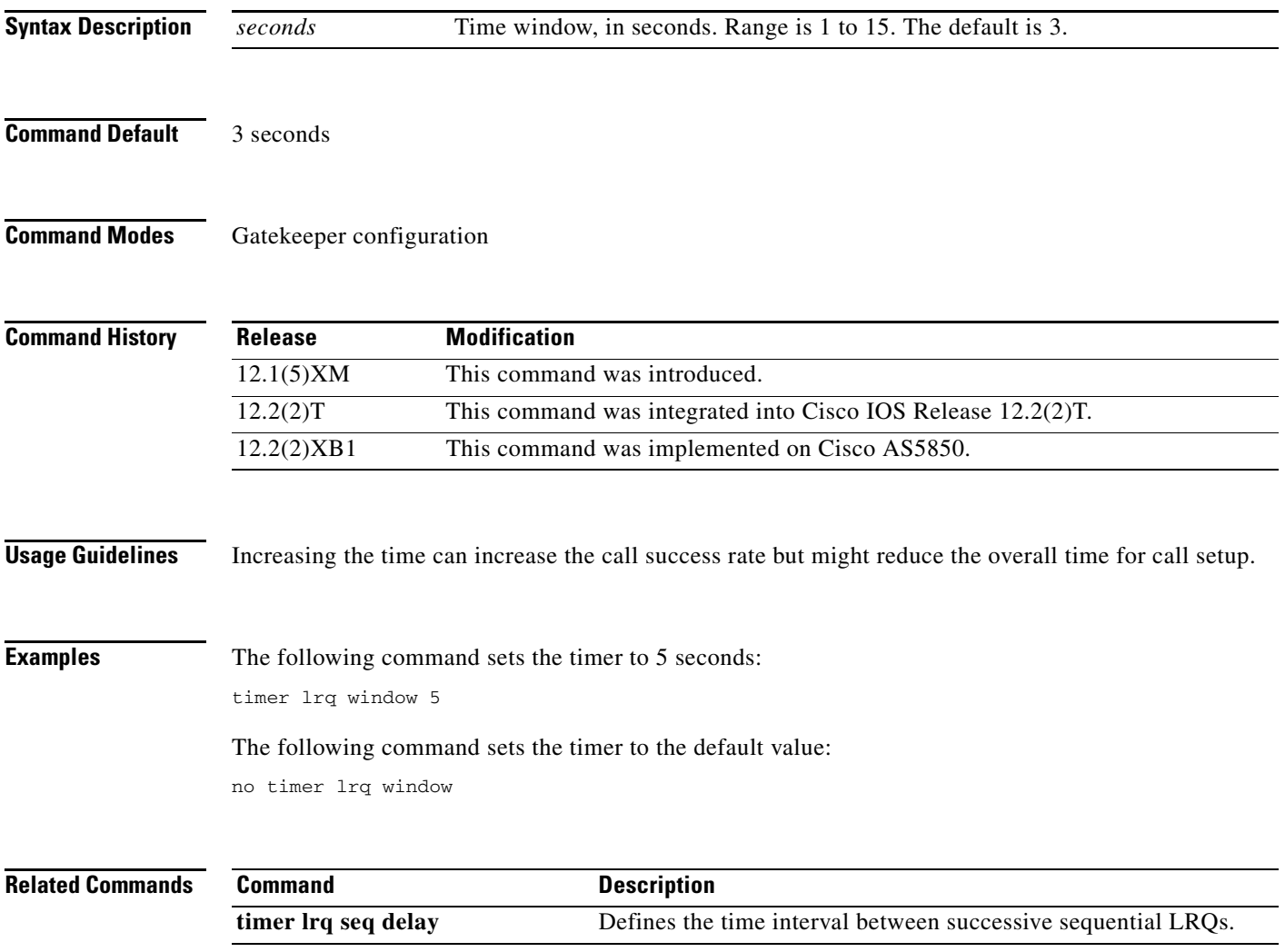

 $\mathbf I$ 

## **timer lrq window decisec**

To define the time window during which the gatekeeper collects responses to one or more outstanding LRQs, use the **timer lrq window decisec** command in gatekeeper configuration mode. To reset to the default, use the **no** form of this command.

**timer lrq window decisec** *time*

**no timer lrq window decisec**

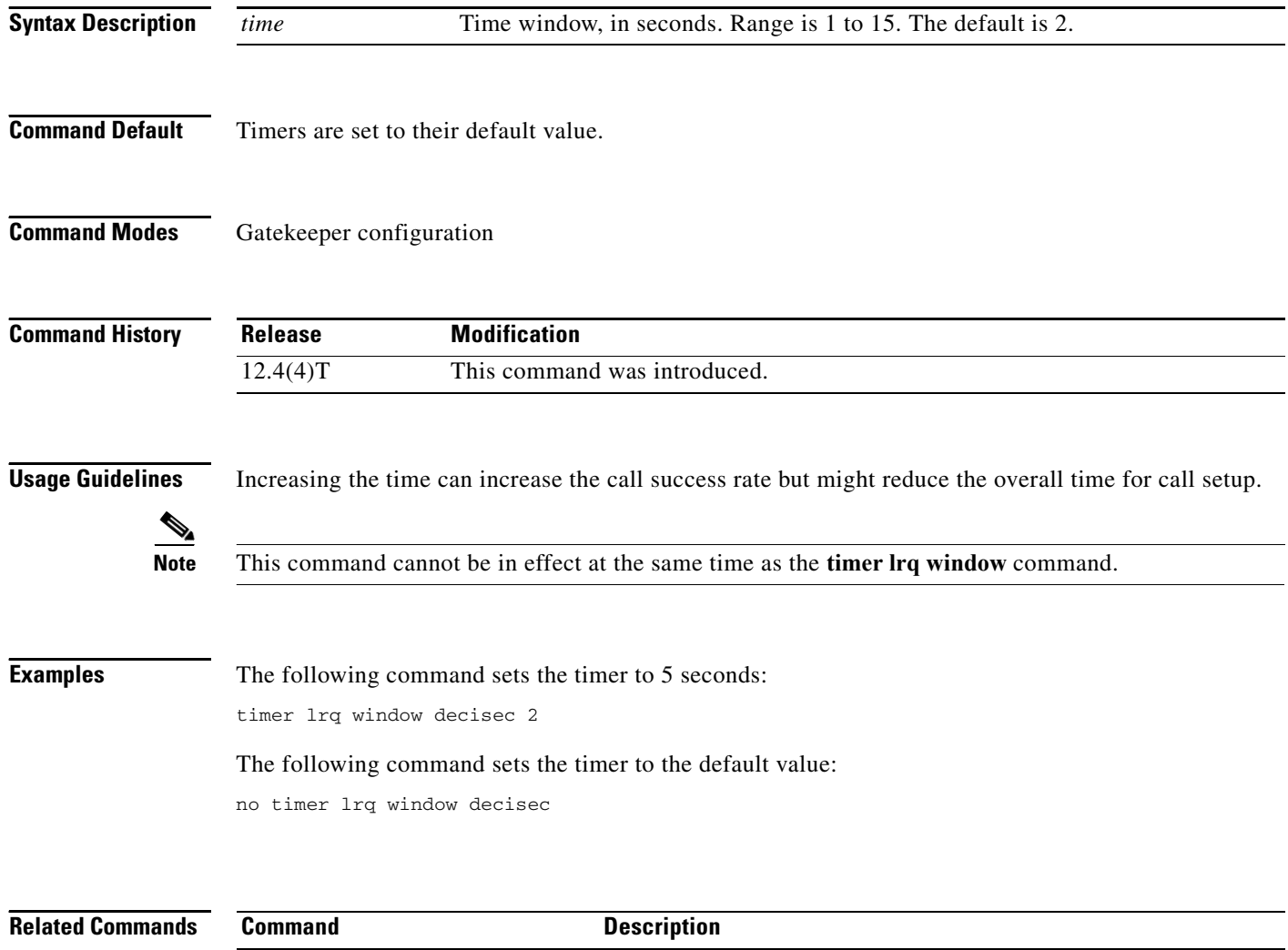

**timer lrq seq delay centsec** Defines the time interval between successive sequential LRQs.

## **timer media-inactive**

To enable the timer for media inactivity detection using the digital signal processor (DSP) (based on RTP as the only criterion) and to configure a multiplication factor based on the real-time control protocol (RTCP) timer interval, use the **timer media-inactive** command in gateway configuration mode. To reset to the default, use the **no** form of this command.

**timer media-inactive** *multiple*

**no timer media-inactive** *multiple*

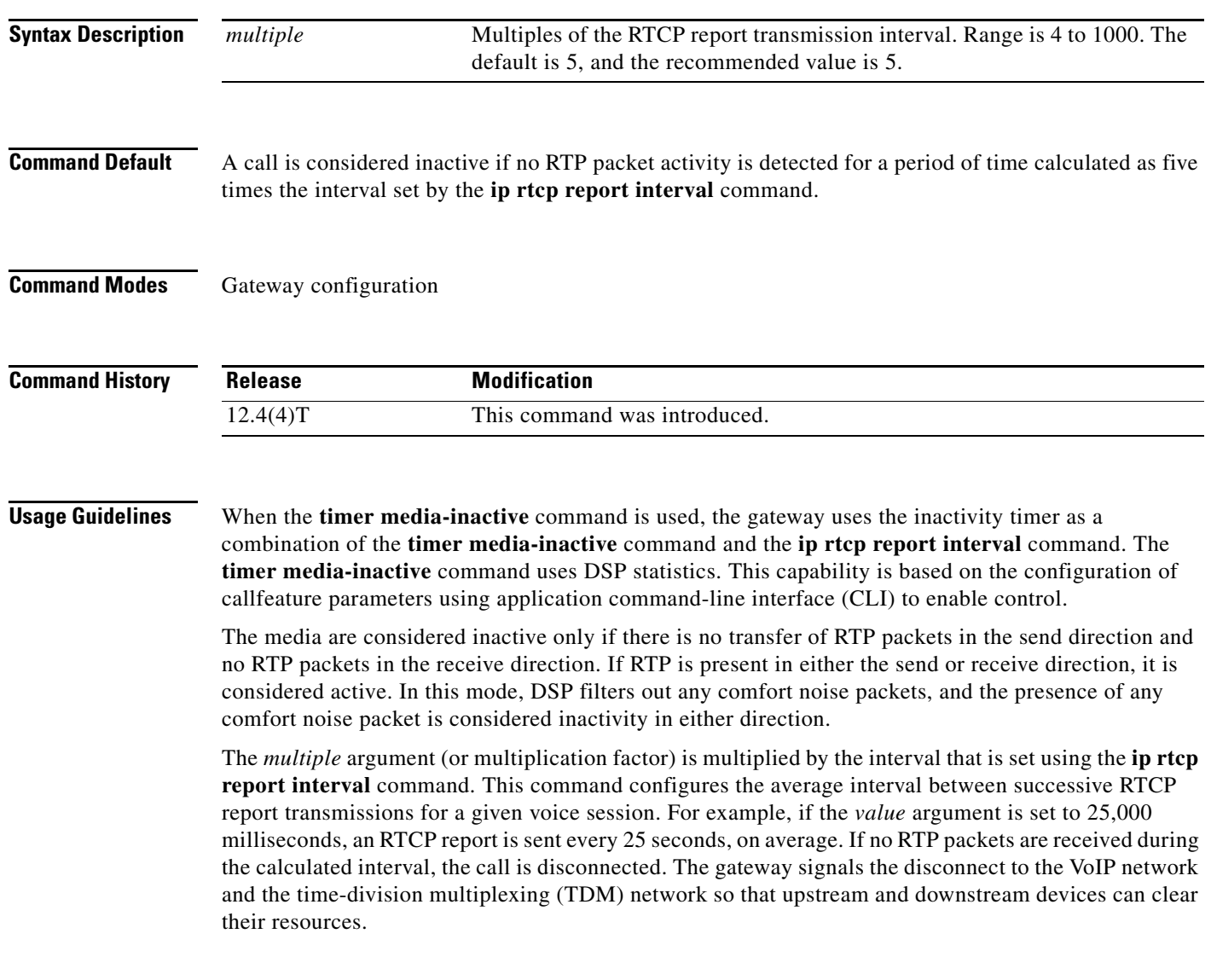

 $\mathbf I$ 

**Examples** The following example uses the **ip rtcp report interval** command to set the reporting interval to 5000 milliseconds, and then the **timer media-inactive** command to set the multiplication factor to 10. The result is that calls detected as inactive for 50 seconds (5,000 milliseconds times 10) will be disconnected.

> Router(config)# **ip rtcp report interval 5000** Router(config)# **gateway** Router(config-gateway)# **timer media-inactive 10** Router(config-gateway)# **exit**

**Related Commands Command Description ip rtcp report interval** Configures the minimum interval of RTCP report transmissions.

a ka

# **timer receive-rtcp**

To enable the Real-Time Control Protocol (RTCP) timer and to configure a multiplication factor for the RTCP timer interval for Session Initiation Protocol (SIP) or H.323, use the **timer receive-rtcp** command in gateway configuration mode. To reset to the default, use the **no** form of this command.

**timer receive-rtcp** *timer*

**no timer receive-rtcp** *timer*

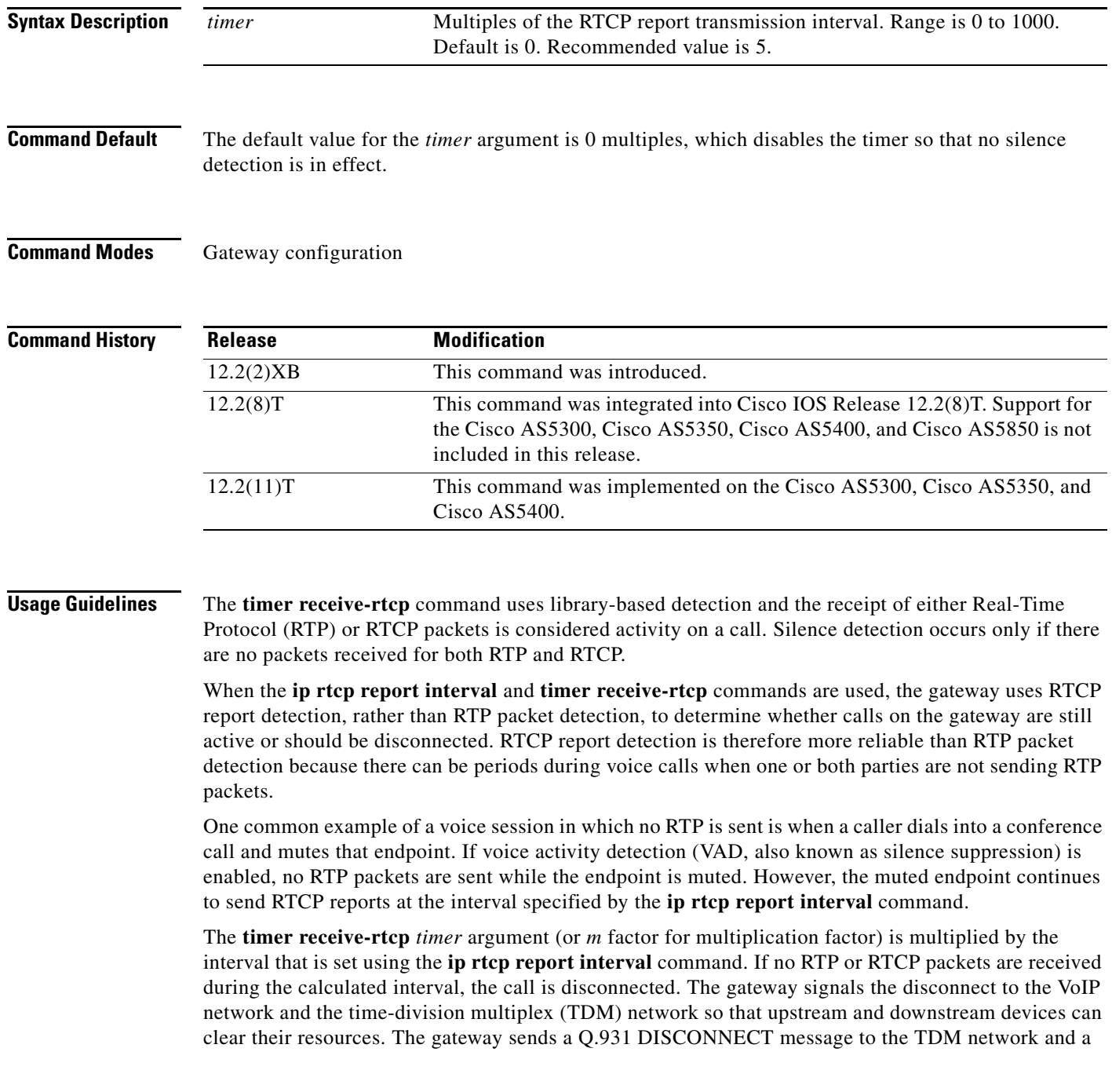

1

SIP BYE or H.323 ReleaseComplete message to the VoIP network to clear the call when the timer expires. The Q.931 DISCONNECT message is sent with a cause code value of 3 (no route) for SIP calls and a cause code value of 41 (temporary failure) for H.323 calls. No Q.931 Progress Indicator (PI) value is included in the DISCONNECT message.

To show timer-related output for SIP calls, use the **debug ccsip events** command. To show timer-related output for H.323 calls, use the **debug cch323 h225** command.

**Examples** The following example sets the multiplication factor to 10 (or  $x * 10$ , where  $x$  is the interval that is set with the **ip rtcp report interval** command):

```
Router(config)# gateway
Router(config-gateway)# timer receive-rtcp 10
Router(config-gateway)# exit
```
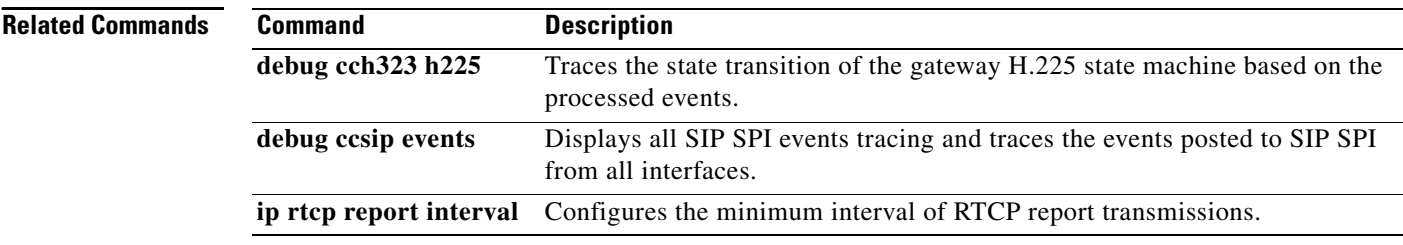

a ka

## **timer receive-rtp**

To configure the Real-Time Transport Protocol (RTP) timeout interval to clear connections that pause indefinitely, use the **timer receive-rtp** command in gateway configuration mode. To reset the timer to the default value, use the **no** form of this command.

**timer receive-rtp** *seconds*

**no timer receive-rtp**

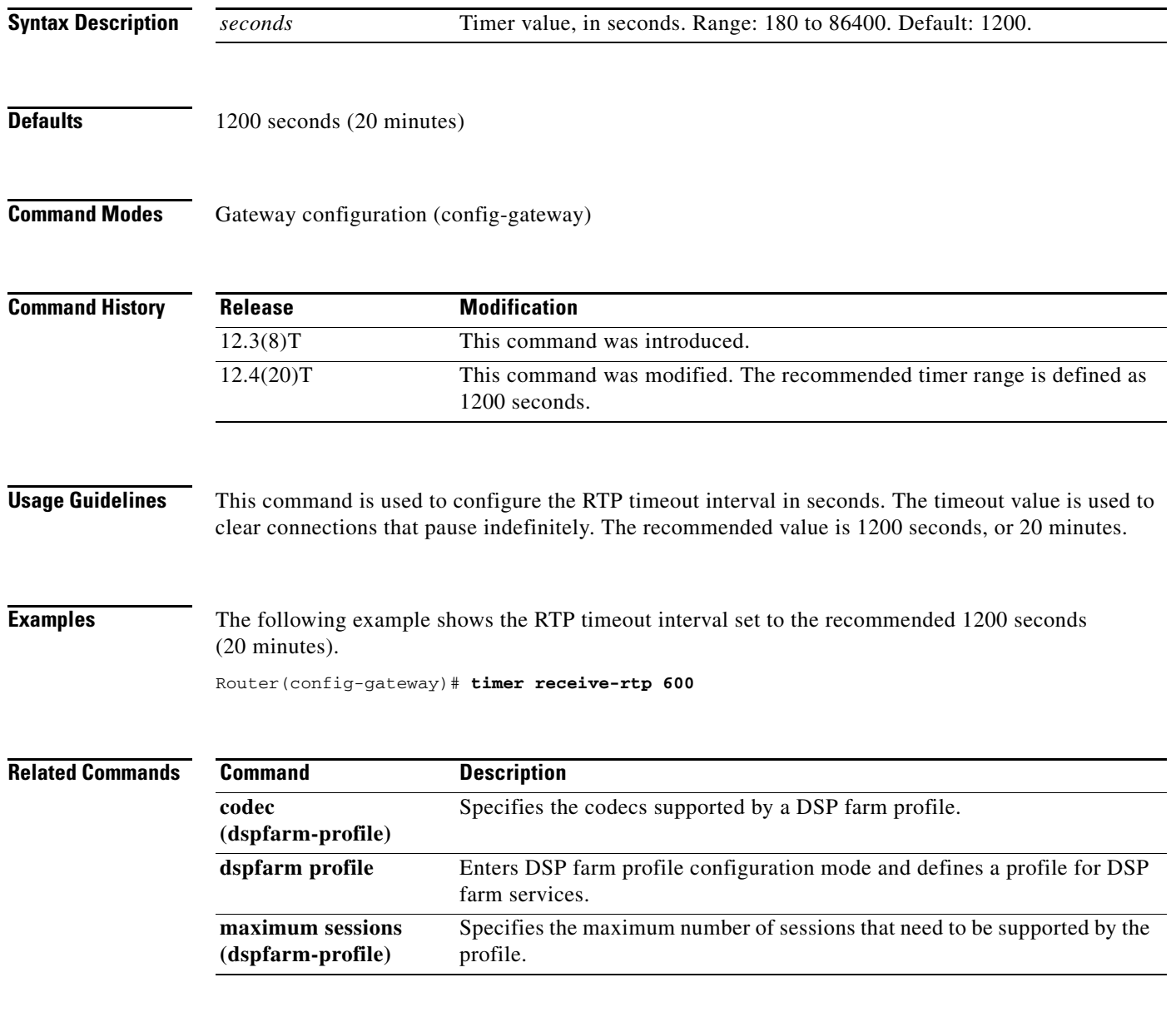

 $\mathbf I$ 

### **timer server retry**

To set the gatekeeper's retry timer for failed Gatekeeper Transaction Message Protocol (GKTMP) connections, use the **timer server retry** command in gatekeeper configuration mode. To reset the timer to its default, use the **no** form of this command or the **default server timer retry** command.

**server timer retry** *seconds*

**no server timer retry**

**default server timer retry**

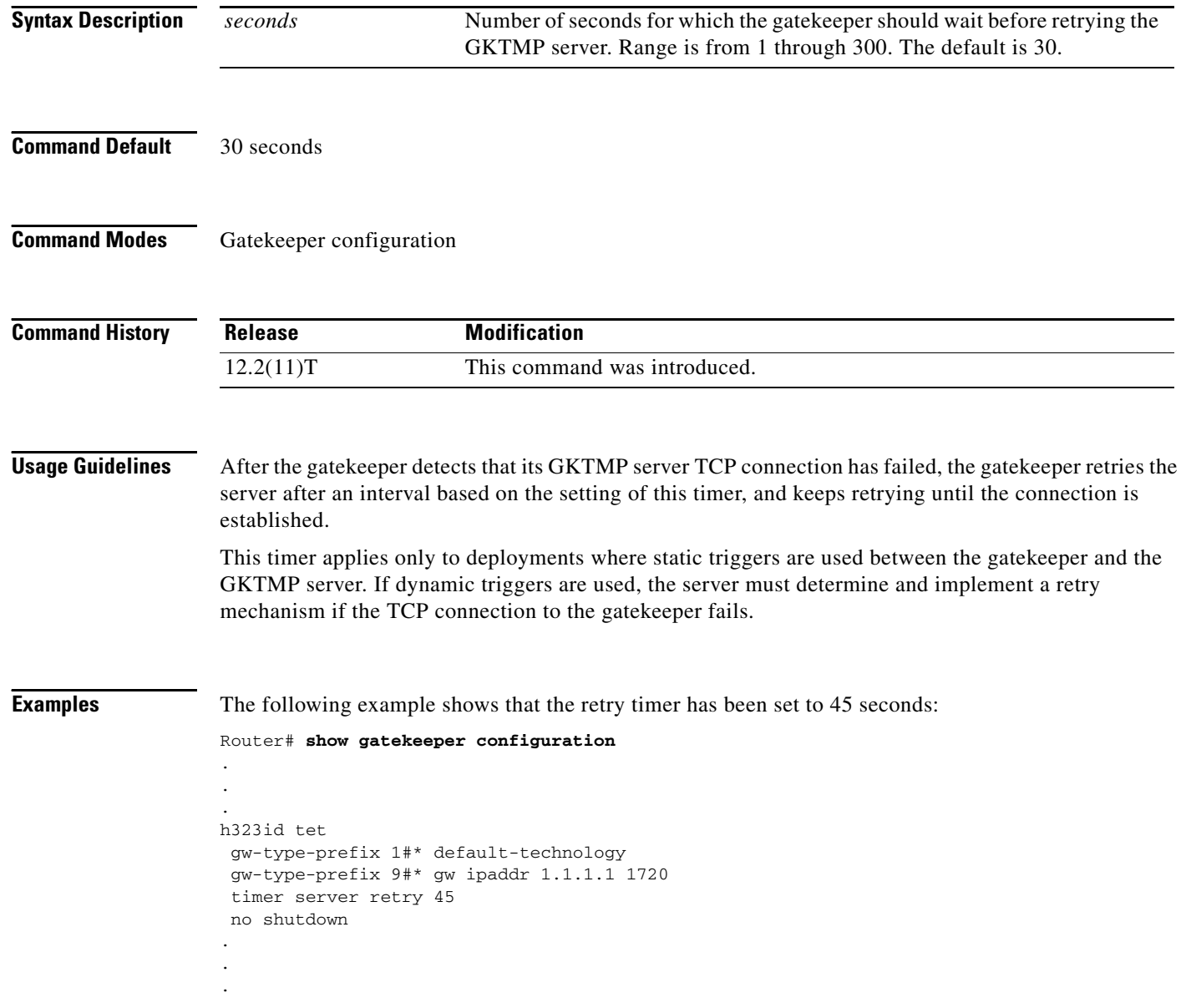

 $\mathbf{I}$ 

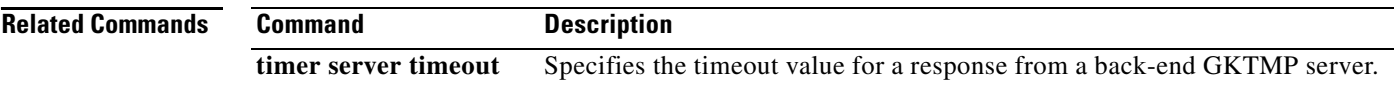

 $\mathcal{L}_{\mathcal{A}}$ 

## **timer server timeout**

To specify the timeout interval for a response from a back-end Gatekeeper Transaction Message Protocol (GKTMP) application server, use the **timer server timeout** command in gatekeeper configuration mode. To reset to the default, use the **no** form of this command.

**timer server timeout** *time*

**no timer server timeout**

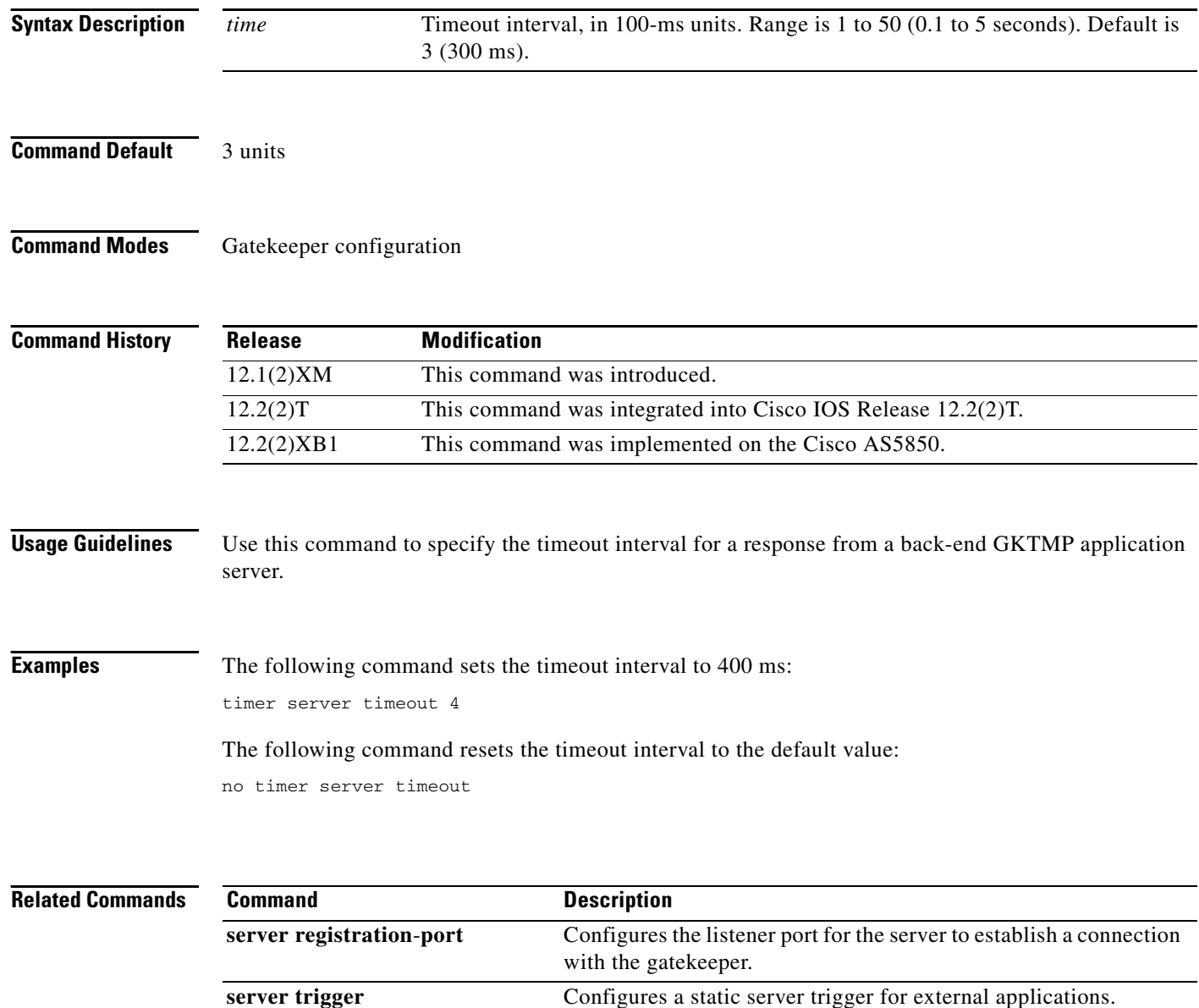

#### **timers**

To configure the Session Initiation Protocol (SIP) signaling timers, use the **timers** command in SIP UA configuration mode. To restore the default value, use the **no** form of this command.

**timers** {**trying** *number* | **connect** *number* | **disconnect** *number* | **expires** *number*}

**no timers**

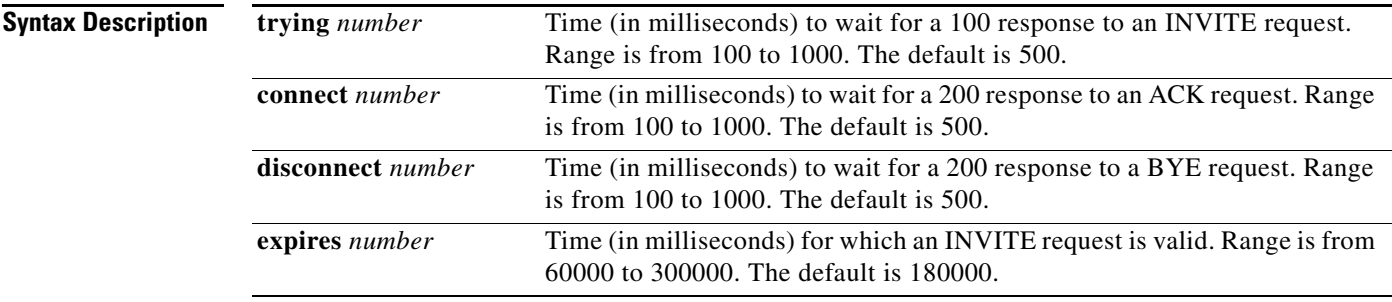

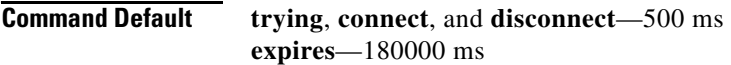

#### **Command Modes** SIP UA configuration

**Command History Release Modification** 12.1(1)T This command was introduced. 12.1(3)T This command was modified to change the names of the parameters. Two of the parameters (**invite-wait-180** and **invite-wait-200**) were combined into one (**trying**). 12.2(2)XA This command was implemented on the Cisco AS5400 and AS5350. 12.2(2)XB1 This command was implemented on the Cisco AS5850. 12.2(8)T This command was integrated into Cisco IOS Release 12.2(8)T and implemented on Cisco 7200 series routers. Support for the Cisco AS5300, Cisco AS5350, Cisco AS5400, and Cisco AS5850 is not included in this release. 12.2(11)T This command is supported on the Cisco AS5300, Cisco AS5350, Cisco AS5400, and Cisco AS5850 in this release. 12.2SX This command is supported in the Cisco IOS Release 12.2SX train. Support in a specific 12.2SX release of this train depends on your feature set, platform, and platform hardware.

 $\mathbf I$ 

**Usage Guidelines** If you used an earlier version of this command to configure timers, the timer settings are maintained. The output of the **show running**-**config** command reflects both previous and current timers.

To reset this command to the default value, you can also use the **default** command.

**Examples** The following example sets the trying timers to the default of 500 ms.

Router(config)# **sip-ua** Router(config-sip-ua)# **timers trying 500**

#### **Related Commands**

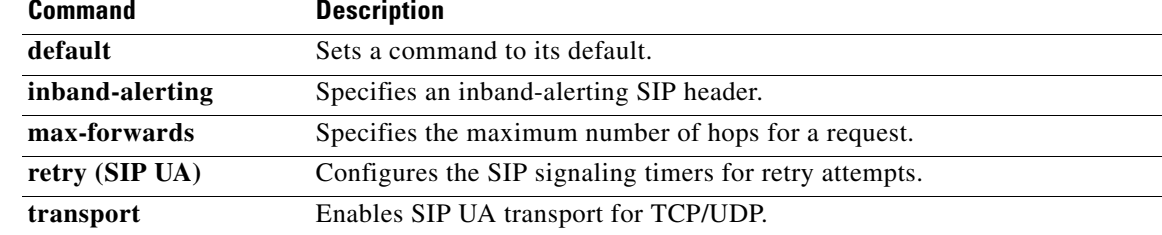

**The Contract of the Contract of the Contract of the Contract of the Contract of the Contract of the Contract of the Contract of the Contract of the Contract of the Contract of the Contract of the Contract of the Contract** 

## **timers buffer-invite**

To enable the Session Initiation Protocol (SIP) buffer-invite timer and to configure the timer interval, use the **timers buffer-invite** command in SIP UA configuration mode. To restore the default value, use the **no** form of this command.

**timers buffer-invite** *timer*

**no timers buffer-invite**

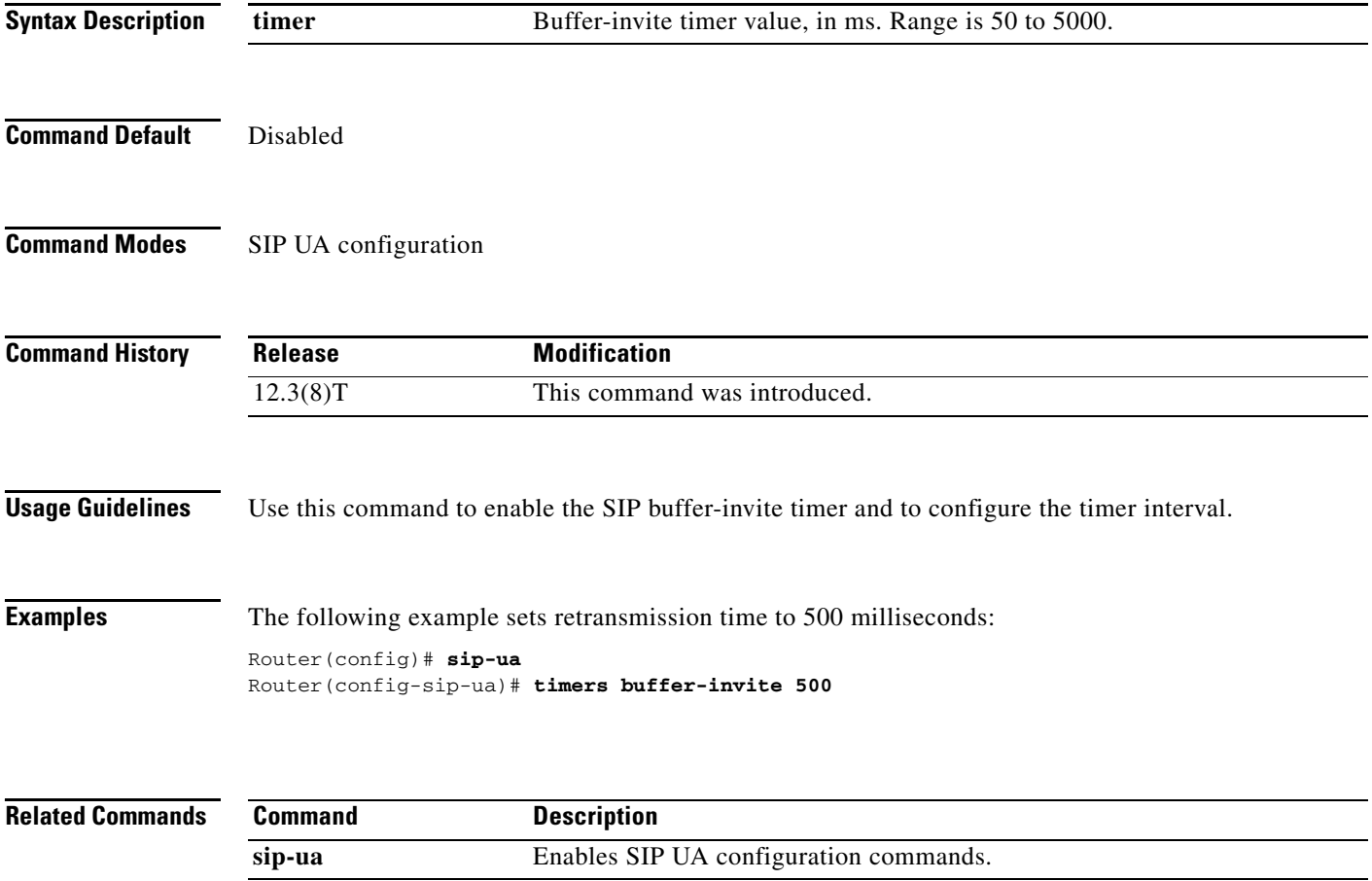

### **timers comet**

To set how long the Session Initiation Protocol (SIP) user agent (UA) waits before retransmitting conditions-met (COMET) requests, use the **timers comet** command in SIP UA configuration mode. To reset to the default, use the **no** form of this command.

**timers comet** *time*

**no timers comet**

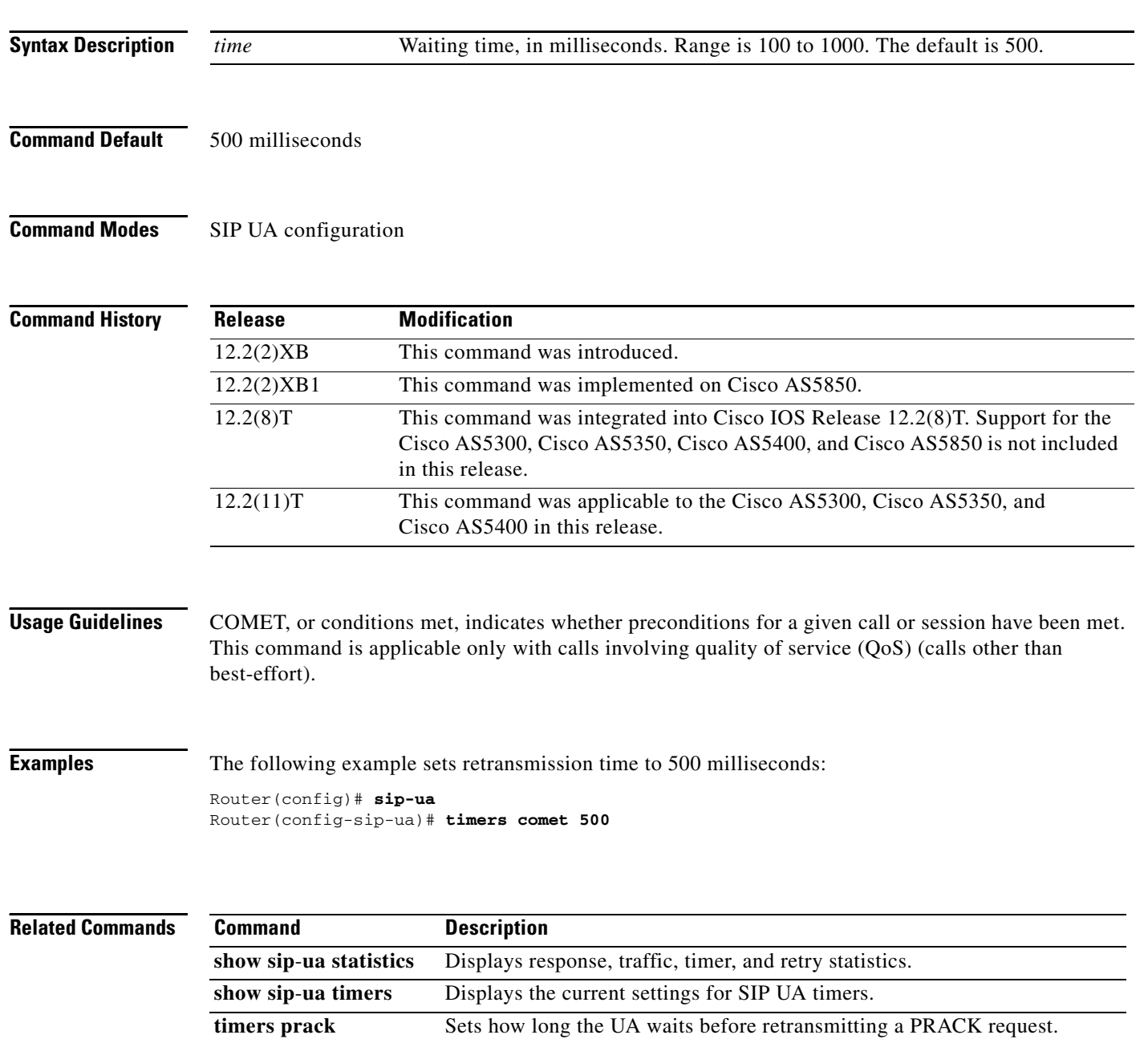

## **timers connect**

 $\overline{\phantom{a}}$ 

To set how long the Session Initiation Protocol (SIP) user agent (UA) waits for a 200 response to an ACK request, use the **timers connect** command in SIP UA configuration mode. To reset to the default, use the **no** form of this command.

**timers connect** *number*

**no timers connect** *number*

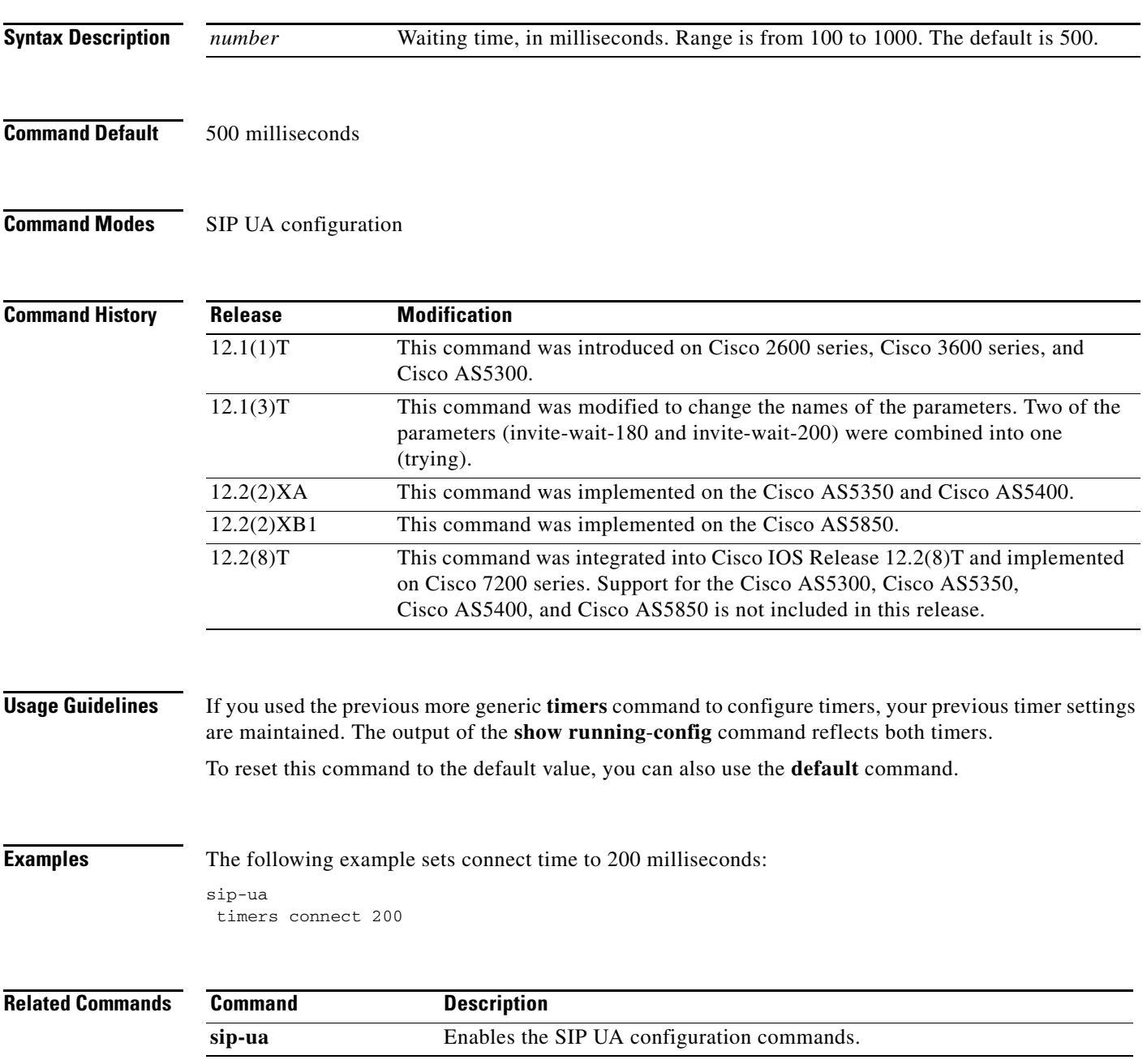

 $\mathbf I$ 

## **timers connection aging**

To globally set the time before the Session Initiation Protocol (SIP) user agent (UA) ages out a TCP or UDP connection because of inactivity, use the **timers connection aging** command in SIP UA configuration mode. To reset this time to the default value, use the **no** form of this command.

**timers connection aging** *timer-value*

**no timers connection aging**

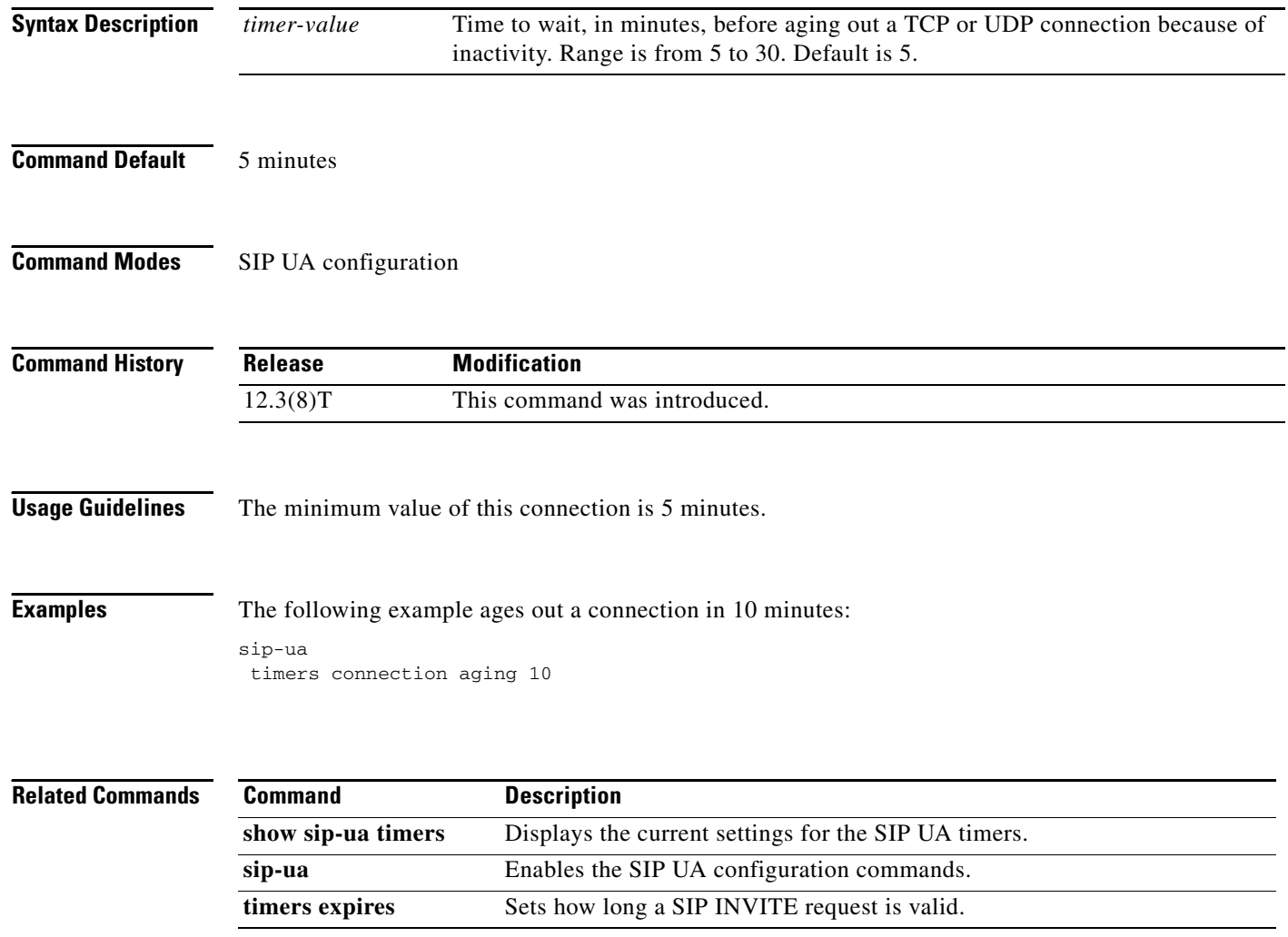

## **timers disconnect**

To set how long the Session Initiation Protocol (SIP) user agent (UA) waits for a 200 response to a BYE request, use the **timers disconnect** command in SIP UA configuration mode. To reset to the default, use the **no** form of this command.

**timers disconnect** *time*

**no timers disconnect** *time*

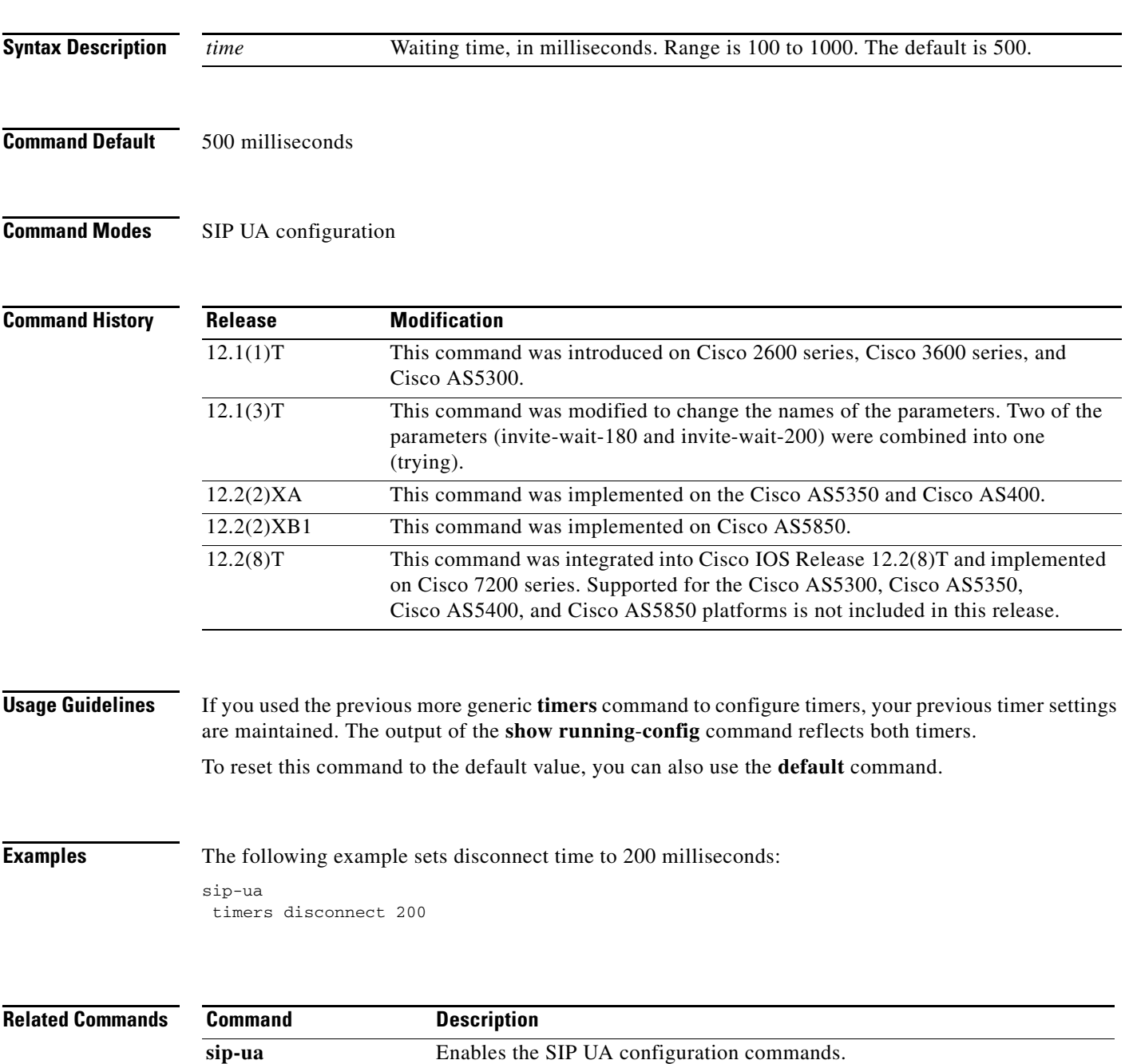

# **timers expires**

To set how long a Session Initiation Protocol (SIP) INVITE request is valid, use the **timers expire**  command in SIP UA configuration mode. To reset to the default, use the **no** form of this command.

**timers expires** *time*

**no timers expires**

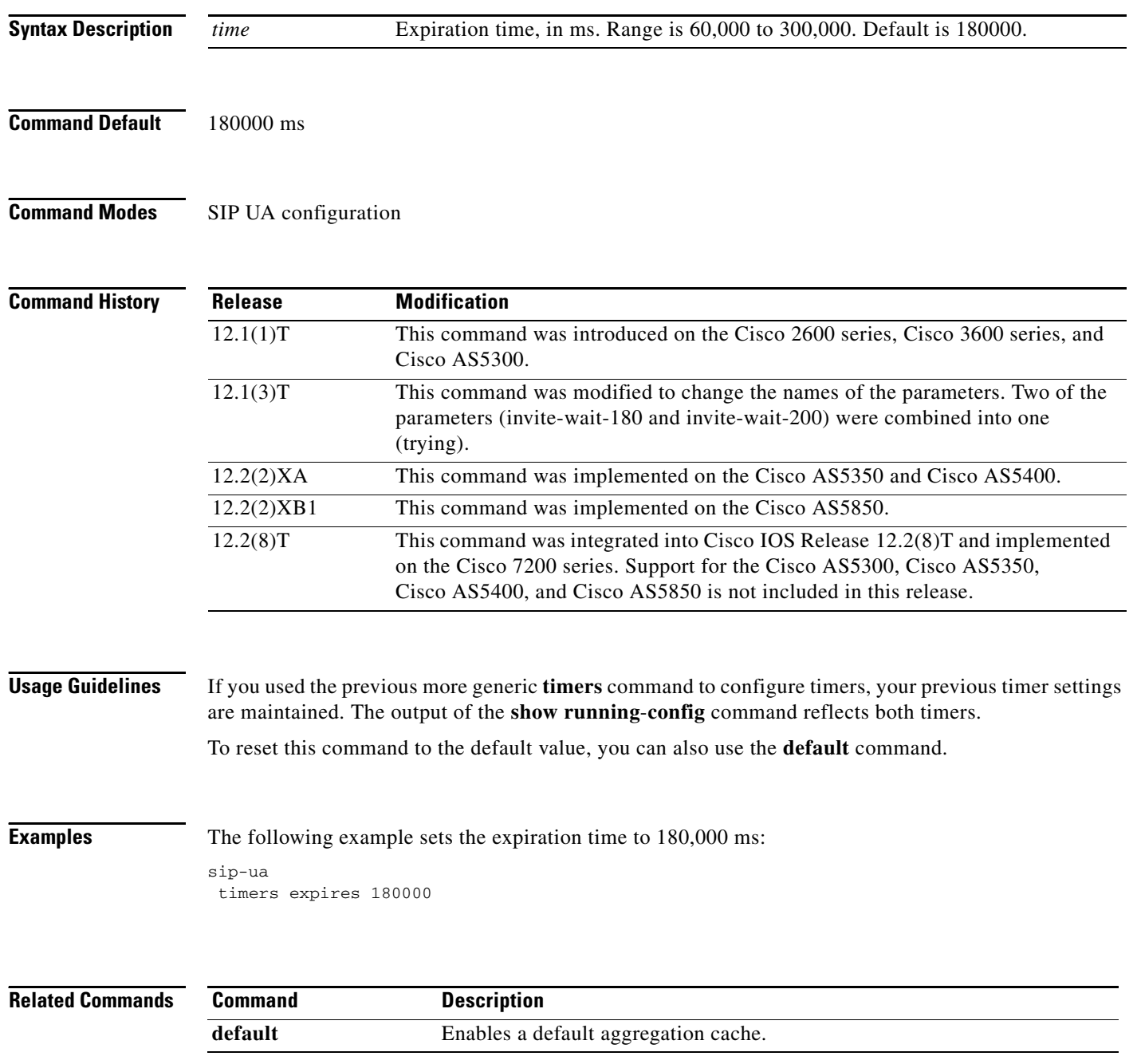

 $\mathbf{I}$ 

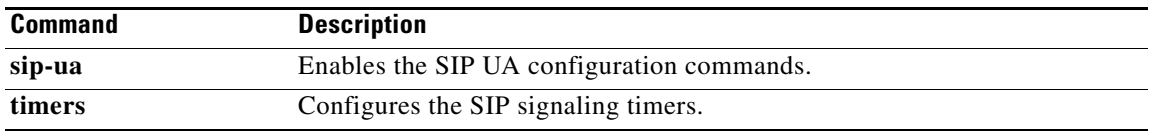

 $\overline{\phantom{a}}$ 

## **timers hold**

To enable the Session Initiation Protocol (SIP) hold timer and configure the timer interval before disconnecting a held call, use the **timers hold** command in SIP UA configuration mode. To restore the default value, use the **no** form of this command.

**timers hold** *time*

**no timers hold**

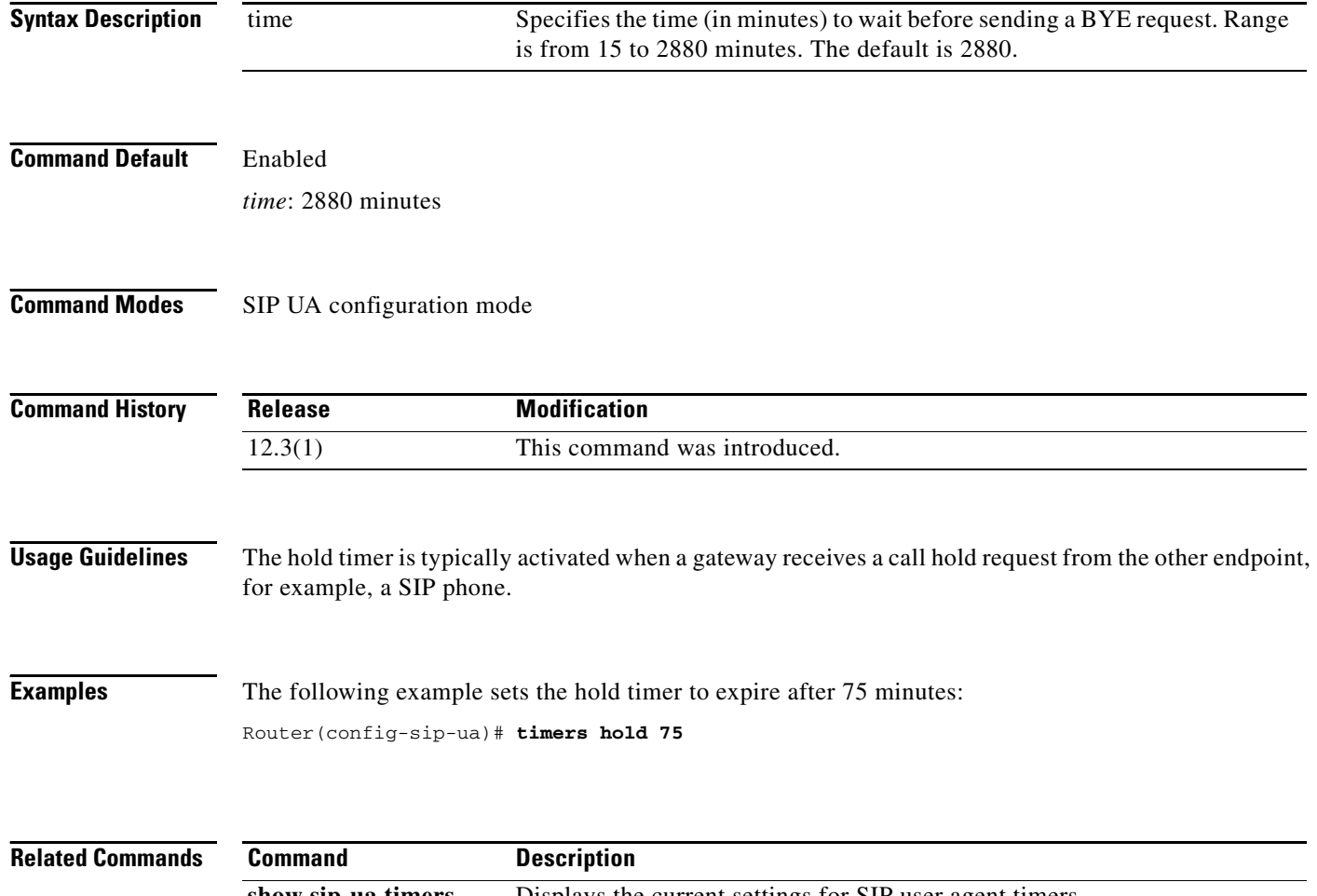

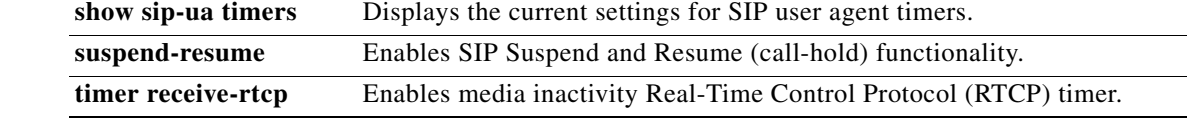

## **timers keepalive**

To set the keepalive timers interval between sending Options message requests when the session initiation protocol (SIP) servers are in the down state, use the **timers keepalive** command in SIP user agent configuration mode. To restore the keepalive timers to the default value of 120 seconds when active or 30 seconds when down, use the **no** form of this command.

**timers keepalive** {**active** | **down**} *seconds*

**no timers keepalive** {**active** | **down**} *seconds*

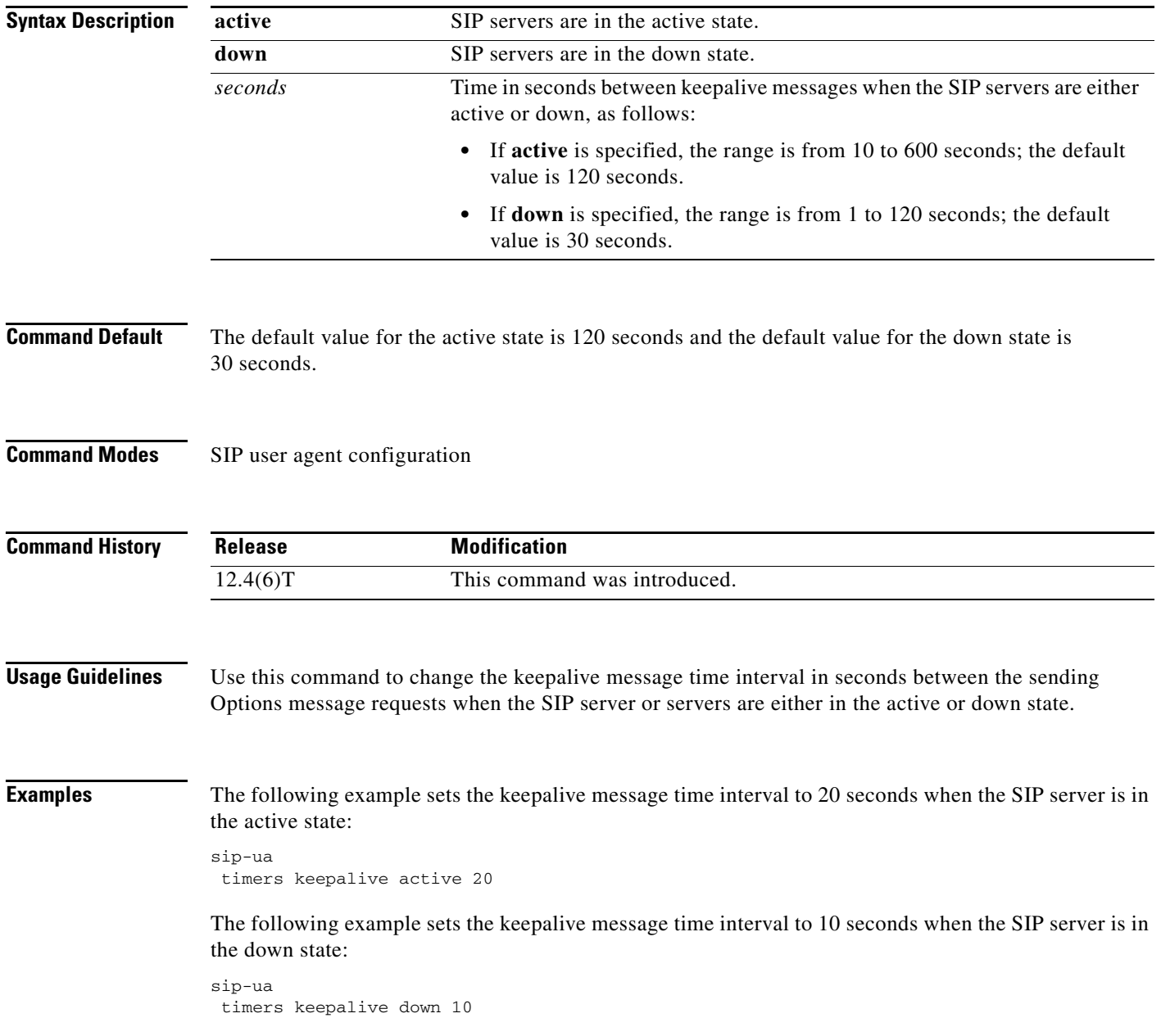

#### **Related Comman**

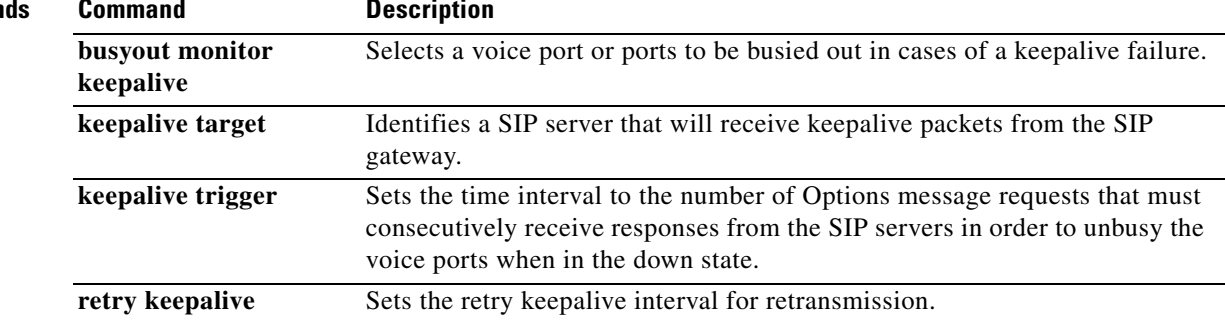

a ka

## **timers notify**

 $\overline{\phantom{a}}$ 

To set how long the Session Initiation Protocol (SIP) user agent (UA) waits before retransmitting a Notify message, use the **timers notify** command in SIP user-agent configuration mode. To reset to the default, use the **no** form of this command.

**timers notify** *time*

**no timers notify**

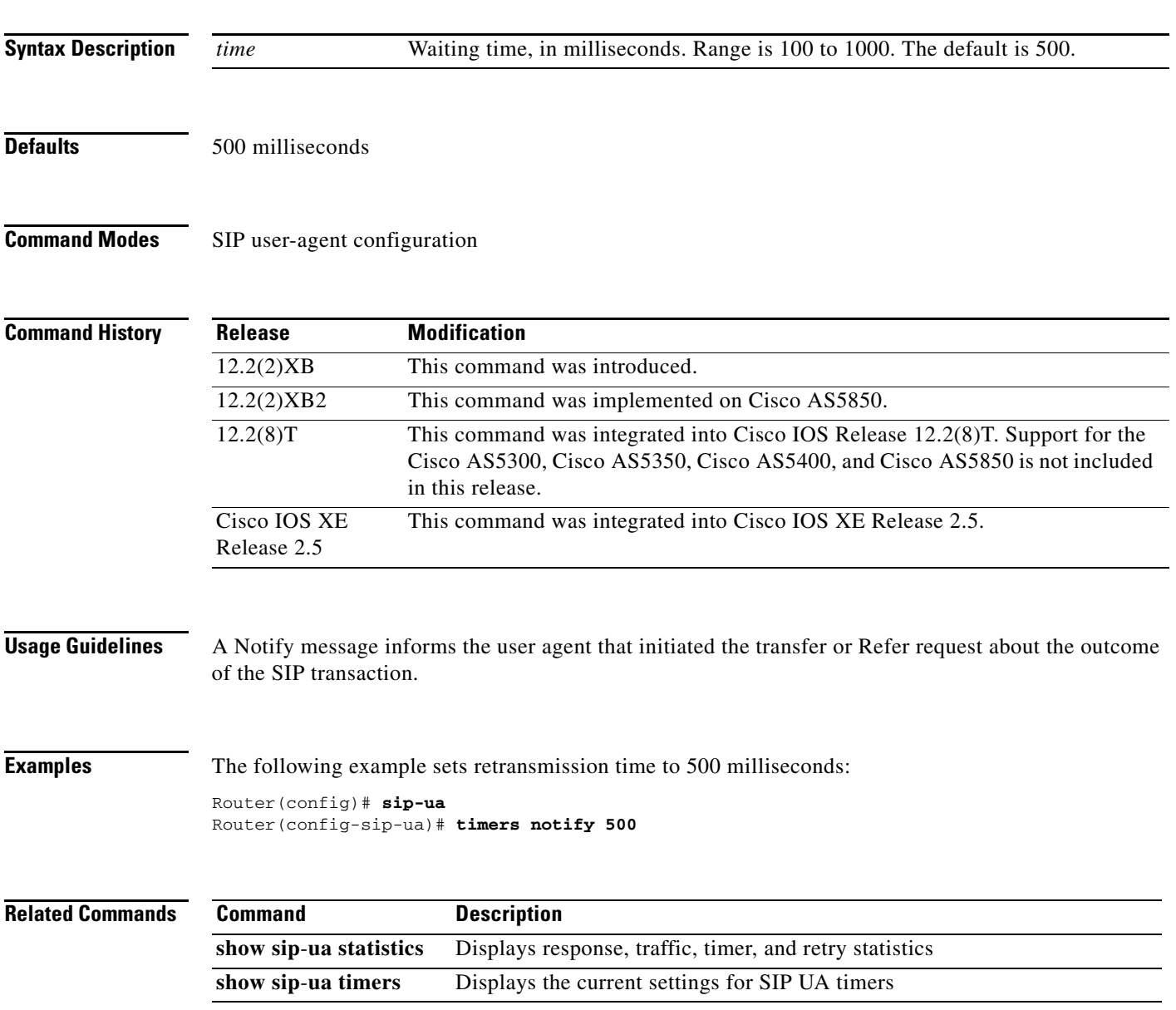

## **timers prack**

To set how long the Session Initiation Protocol (SIP) user agent (UA) wait s before retransmitting a provisional response acknowledgement (PRACK) request, use the **timers prack** command in SIP UA configuration mode. To reset to the default, use the **no** form of this command.

**timers prack** *time*

**no timers prack**

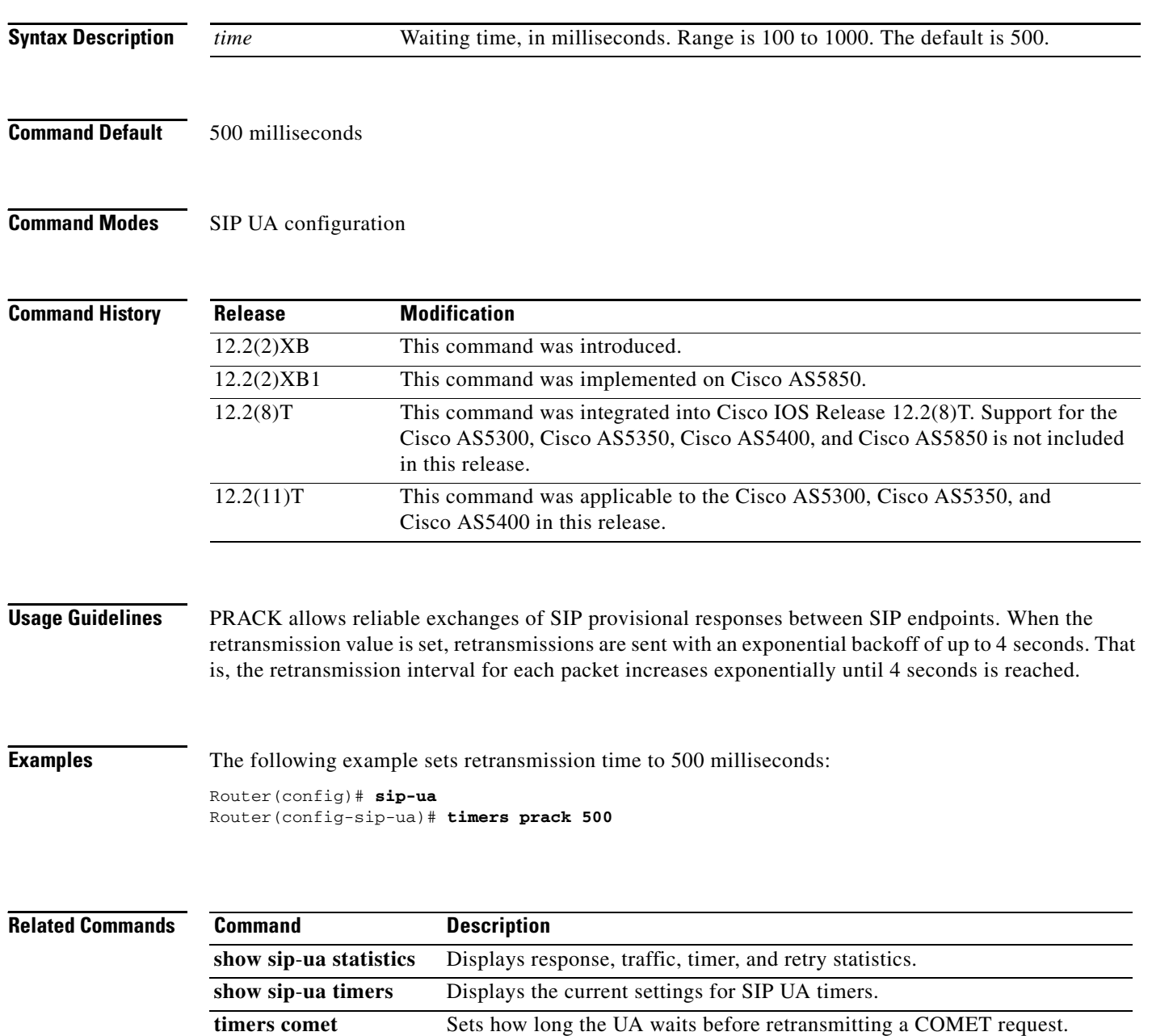

**The Contract of the Contract of the Contract of the Contract of the Contract of the Contract of the Contract of the Contract of the Contract of the Contract of the Contract of the Contract of the Contract of the Contract** 

## **timers refer**

 $\overline{\phantom{a}}$ 

To set how long the Session Initiation Protocol (SIP) user agent (UA) waits before retransmitting a Refer request, use the **timers refer** command in SIP UA configuration mode. To reset to the default, use the **no** form of this command.

**timers refer** *time*

**no timers refer**

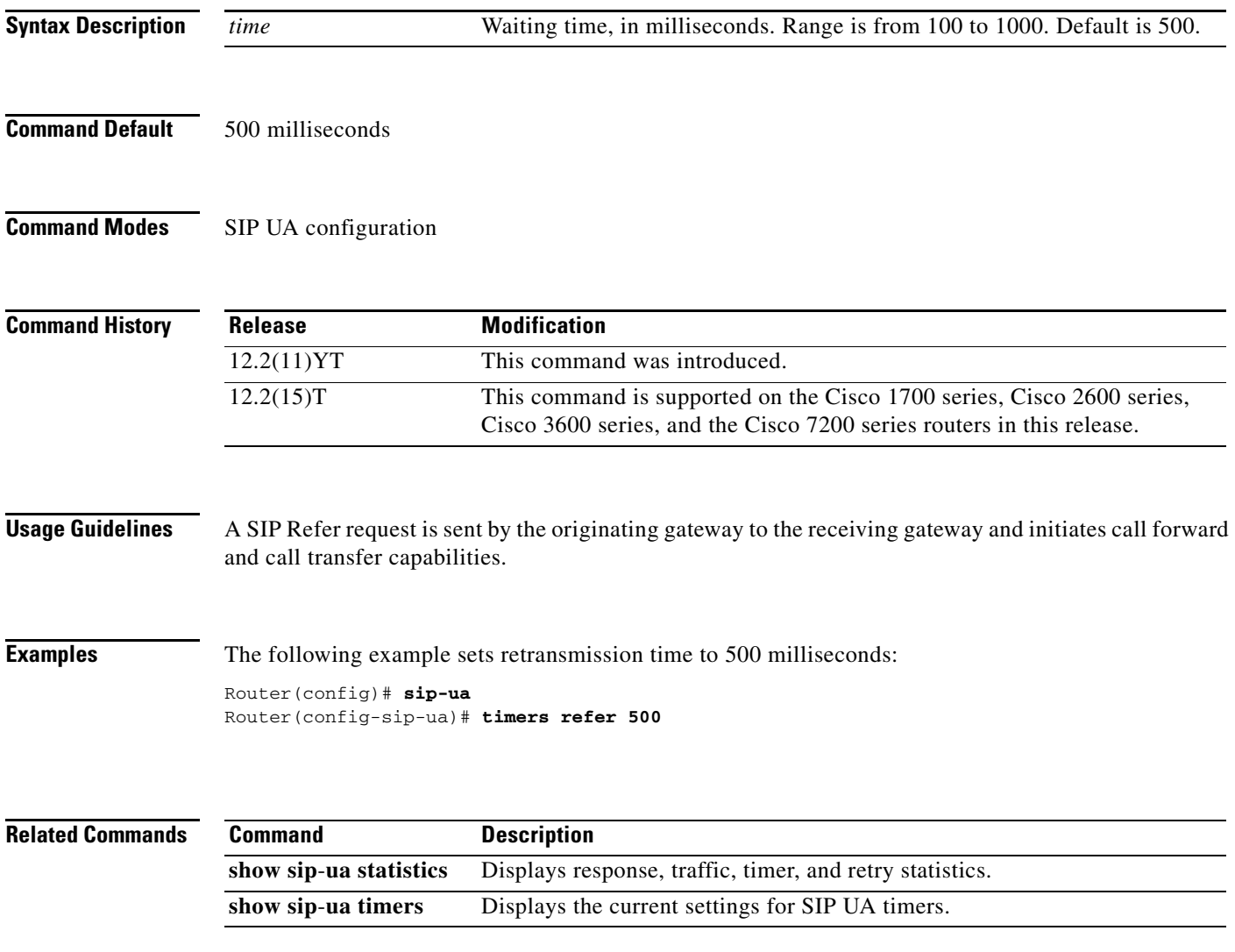

## **timers register**

To set how long the Session Initiation Protocol (SIP) user agent (UA) waits before sending register requests, use the **timers register** command in SIP user-agent configuration mode. To reset this value to the default, use the **no** form of this command.

**timers register** *milliseconds*

**no timers register** 

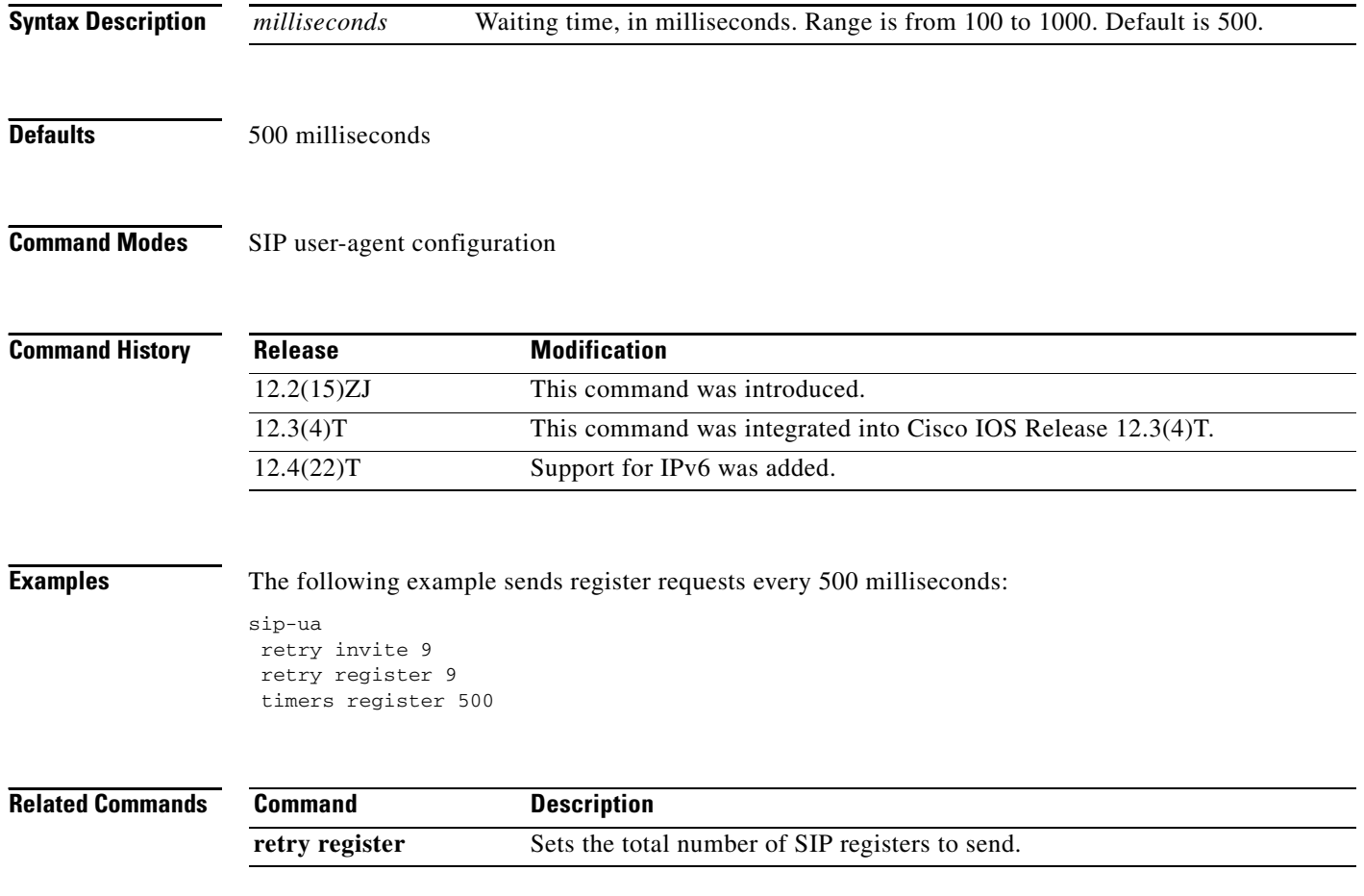

## **timers rel1xx**

 $\overline{\phantom{a}}$ 

To set how long the Session Initiation Protocol (SIP) user agent (UA) waits before retransmitting a reliable1xx response, use the **timers rel1xx** command in SIP UA configuration mode. To reset to the default, use the **no** form of this command.

**timers rel1xx** *time*

**no timers rel1xx**

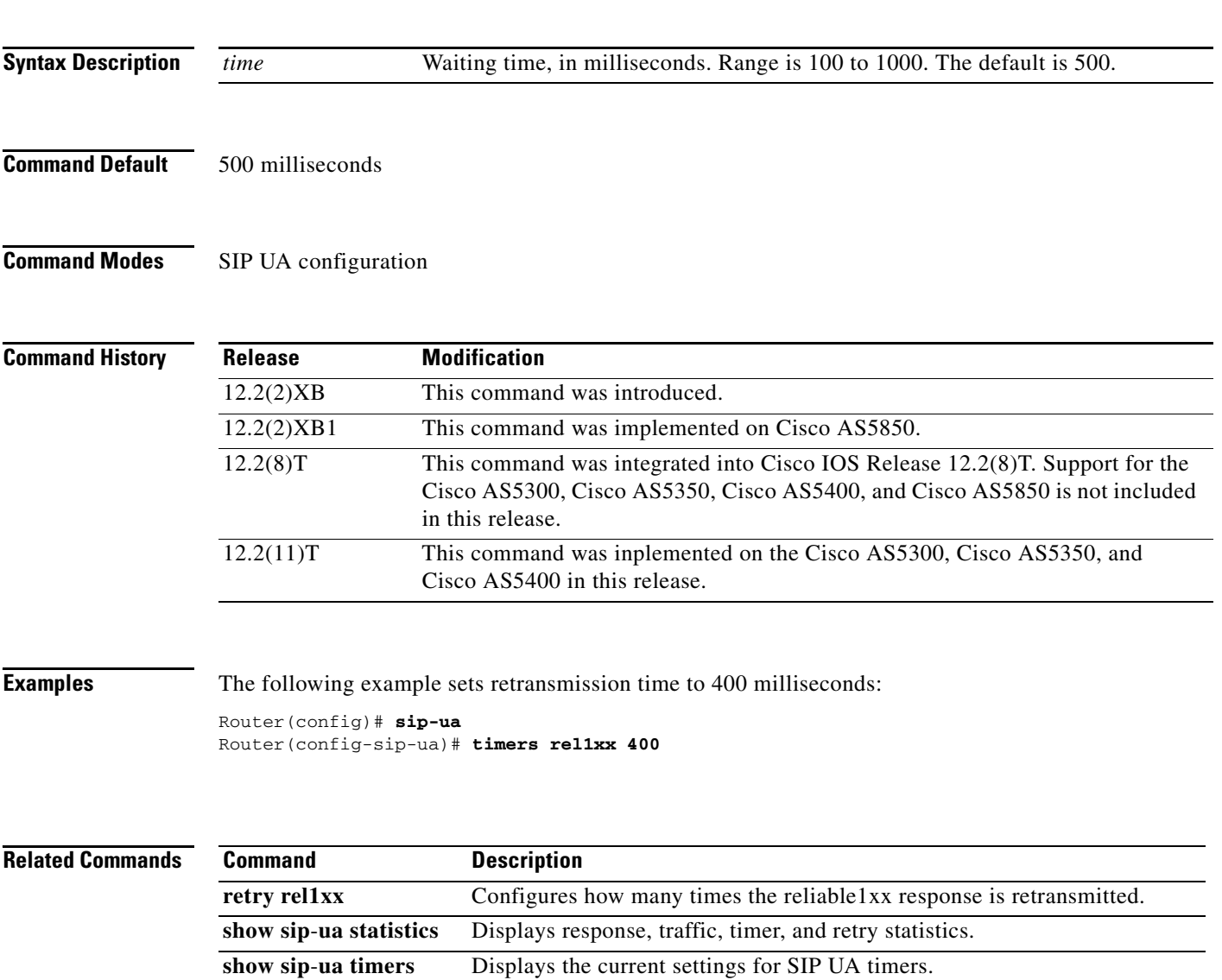

## **timers trying**

To set how long the Session Initiation Protocol (SIP) user agent (UA) wait s for a 100 response to a SIP INVITE request, use the **timers trying** command in SIP UA configuration mode. To reset to the default, use the **no** form of this command.

**timers trying** *time*

**no timers trying**

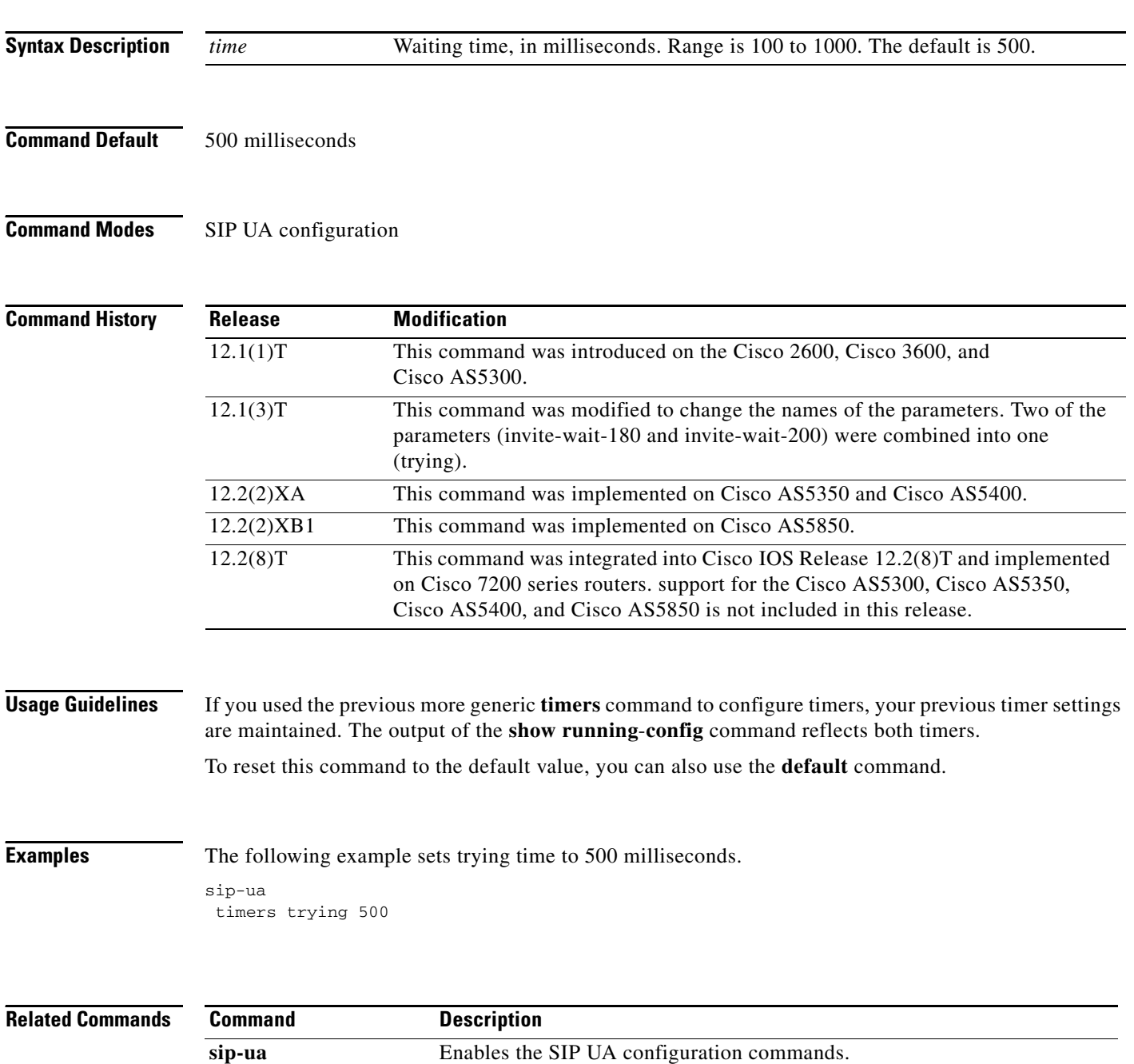

## **timing clear-wait**

To set the minimum amount of time between the inactive seizure signal and the call being cleared for a specified voice port, use the **timing clear**-**wait** command in voice-port configuration mode. To reset to the default, use the **no** form of this command.

**timing clear**-**wait** *time*

**no timing clear**-**wait** 

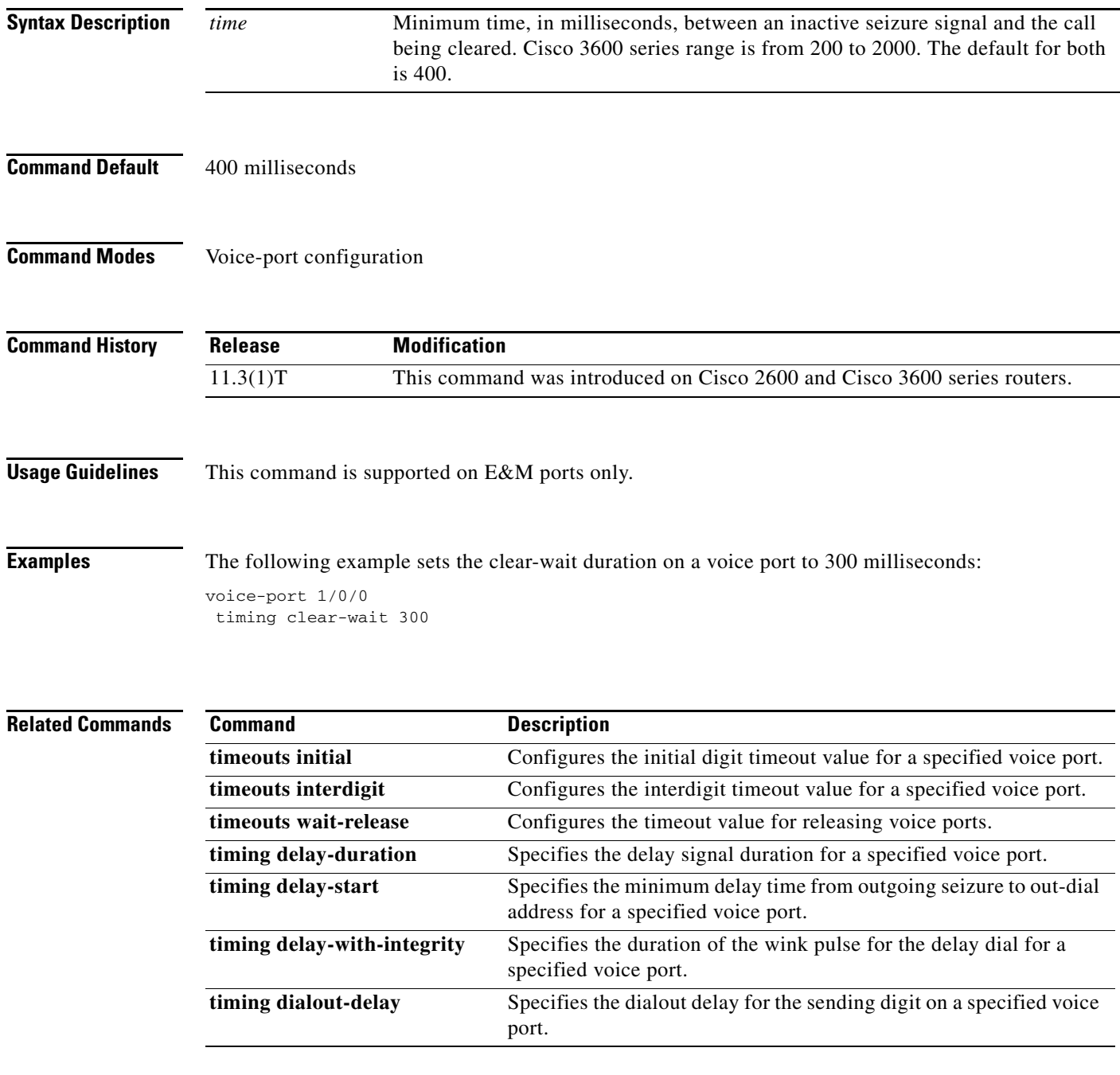

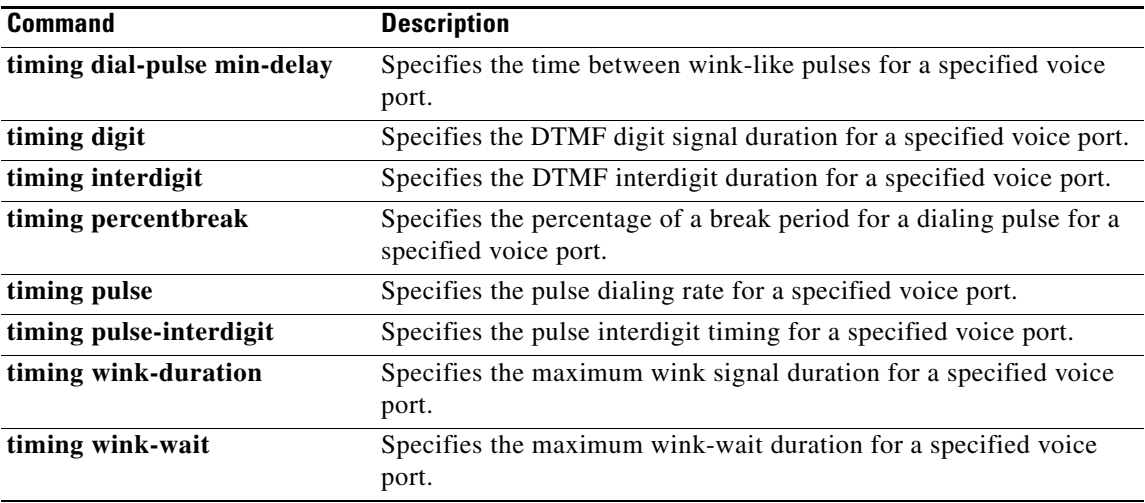